## **Überblick zu Kapitel 5 des Buches Digitalsignalübertragung**

Zum Abschluss dieses Buches "Digitalsignalübertragung" werden **Digitale Kanalmodelle** behandelt, die das Übertragungsverhalten eines digitalen Übertragungssystems nicht sehr detailliert entsprechend den einzelnen Systemkomponenten beschreiben, sondern eher global anhand der typischen Fehlerstruktur. Solche Kanalmodelle verwendet man vor allem bei kaskadierten Übertragungssystemen für den inneren Block, wenn das Übertragungsverhalten der äußeren Systemkomponenten – beispielsweise Coder und Decoder – per Simulation ermittelt werden sollen. Im Einzelnen werden behandelt:

- die Beschreibungsgrößen *Fehlerkorrelationsfunktion* und *Fehlerabstandsverteilung*,
- das *BSC–Modell* (Binary Symmetric Channel) zur Beschreibung statistisch unabhängiger Fehler,
- die *Bündelfehler–Kanalmodelle* nach Gilbert–Elliott und McCullough,
- das *Wilhelm–Kanalmodell* zur formelmäßigen Approximation von gemessenen Fehlerkurven,
- einige Hinweise zur *Generierung von Fehlerfolgen*, z. B. hinsichtlich Fehlerabstandssimulation,
- die *Auswirkungen* der verschiedenen Fehlerstrukturen auf BMP– und WAV–Dateien.

**Geeignete Literatur: [Bel63]** – **[Ell63]** – **[For71]** – **[Gil60]** – **[Hub82]** – **[KS78]** – **[McC68]** – **[Söd01]** – **[Wil11]** – **[Wil76]**

Die grundlegende Theorie wird auf 32 Bildschirmseiten dargelegt. Außerdem beinhaltet dieses Kapitel acht Aufgaben und vier Zusatzaufgaben mit insgesamt 59 Teilaufgaben, 43 Grafiken sowie vier Lernvideos (LV) und ein Interaktionsmodul(IM), nämlich:

- **Der AWGN–Kanal – Teil 1** (LV zu Kapitel 5.1, Dauer 6:00)
- **Der AWGN–Kanal – Teil 2** (LV zu Kapitel 5.1, Dauer 5:15)
- **Der AWGN–Kanal – Teil 3** (LV zu Kapitel 5.1, Dauer 6:15)
- **Zusammenhang WDF und VTF** (LV zu Kapitel 5.1, 2–teilig, Dauer 6:40 3:20)
- **Komplementäre Gaußsche Fehlerfunktionen** (IM zu Kapitel 5.1)

**Hinweis:** Alle BMP–Bilder und WAV–Audios in diesem Kapitel wurden mit dem Windows–Programm "Digitale Kanalmodelle & Multimedia" aus dem Praktikum **[Söd01]** am Lehrstuhl für Nachrichtentechnik der TU München erzeugt. Der folgende Link stellt die ZIP–Version dieses Programms bereit.

#### **Herunterladen des Windows–Programms "DKM & MM" (Zip–Version)**

#### **Herunterladen der dazugehörigen Texte (PDF–Datei)**

In diesem Offline–Versuch gibt es weitere Aufgaben und Simulationen zu den "Digitalen Kanalmodellen".

## **Anwendung analoger Kanalmodelle**

Für Untersuchungen von Nachrichtenübertragungssystemen sind geeignete Kanalmodelle von großer Wichtigkeit, weil diese

- Voraussetzung für eine Systemsimulation und –optimierung sind, sowie
- gleichbleibende und rekonstruierbare Randbedingungen schaffen.

Für die Digitalsignalübertragung gibt es sowohl analoge als auch digitale Kanalmodelle: Ein **analoges Kanalmodell** muss zwar den Übertragungskanal nicht in allen physikalischen Einzelheiten wiedergeben, sollte jedoch dessen Übertragungsverhalten inklusive der dominanten Störgrößen funktionell ausreichend genau beschreiben. Meist muss ein Kompromiss zwischen mathematischer Handhabbarkeit und dem Bezug zur Realität gefunden werden.

**Beispiel:** Die Grafik zeigt ein analoges Kanalmodell innerhalb eines digitalen Übertragungssystems. Dieses beinhaltet den Kanalfrequenzgang  $H<sub>K</sub>(f)$  zur Beschreibung der linearen Verzerrungen sowie ein additives Störsignal *n*(*t*), charakterisiert durch die **Wahrscheinlichkeitsdichtefunktion** *f<sup>n</sup>* (*n*) und das **Leistungsdichtespektrum** *Φ<sup>n</sup>* (*f*).

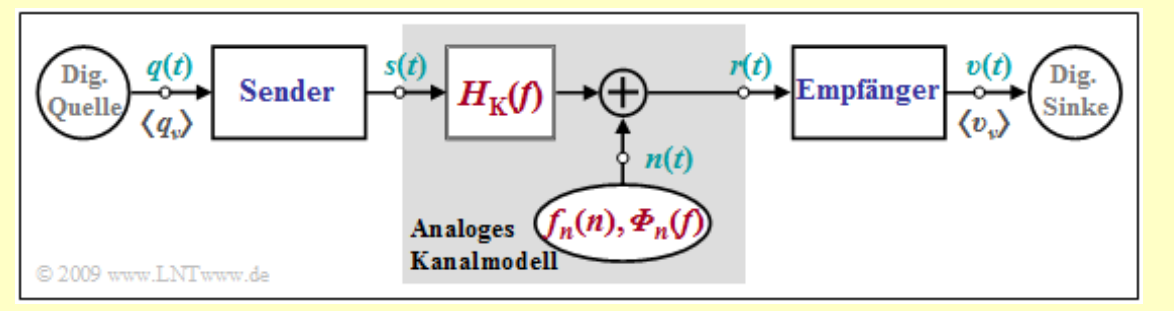

Ein Sonderfall dieses Modells ist der so genannte **AWGN–Kanal** (*Additive White Gaussian Noise*) mit den Systemeigenschaften

$$
H_{\mathcal{K}}(f) = 1, \ \ \Phi_n(f) = \text{const.}, \ \ f_n(n) = \frac{1}{\sqrt{2\pi} \cdot \sigma} \cdot e^{-n^2/(2\sigma^2)}.
$$

Dieses einfache Modell eignet sich zum Beispiel zur Beschreibung eines Funkkanals mit zeitinvariantem Verhalten, wobei das Kanalmodell dahingehend abstrahiert ist, dass

- der eigentlich bandpassartige Kanal im äquivalenten Tiefpassbereich beschrieben wird, und
- die vom Frequenzband und der Übertragungsweglänge abhängige Dämpfung mit der Varianz *σ* 2 des Rauschsignals *n*(*t*) verrechnet wird.

Zur Berücksichtigung zeitvarianter Eigenschaften muss man andere Modelle wie *Rayleigh–, Rice–* und Lognormal–Fading verwenden, die im Buch "Mobile Kommunikation" beschrieben werden.

Bei leitungsgebundenen Übertragungssystemen ist insbesondere der spezifische Frequenzgang des Übertragungsmediums entsprechend den Angaben in **Kapitel 4.2** (Koaxialkabel) und **Kapitel 4.3** (Zweidrahtleitung) des Buches "Lineare zeitinvariante Systeme" zu berücksichtigen, aber auch, dass aufgrund von Fremdstörungen (Nebensprechen, elektromagnetische Felder, usw.) nicht mehr von Weißem Rauschen ausgegangen werden kann.

Bei optischen Systemen muss zudem das multiplikativ wirkende, also signalabhängige Schrotrauschen geeignet in das analoge Kanalmodell eingearbeitet werden.

# **Definition digitaler Kanalmodelle (1)**

Ein analoges Kanalmodell zeichnet sich durch analoge Eingangs– und Ausgangsgrößen aus. Dagegen sind bei einem **digitalen Kanalmodell** (manchmal auch als "diskret" bezeichnet) sowohl der Eingang als auch der Ausgang zeit– und wertdiskret. Im Folgenden seien dies die *Quellensymbolfolge* ⟨ $q<sub>v</sub>$ ⟩ ∈ {L, **H**} und die Sinkensymbolfolge  $\langle v_{\nu} \rangle$  ∈ {**L**, **H**}. Die Laufvariable *ν* kann Werte zwischen 1 und *N* annehmen.

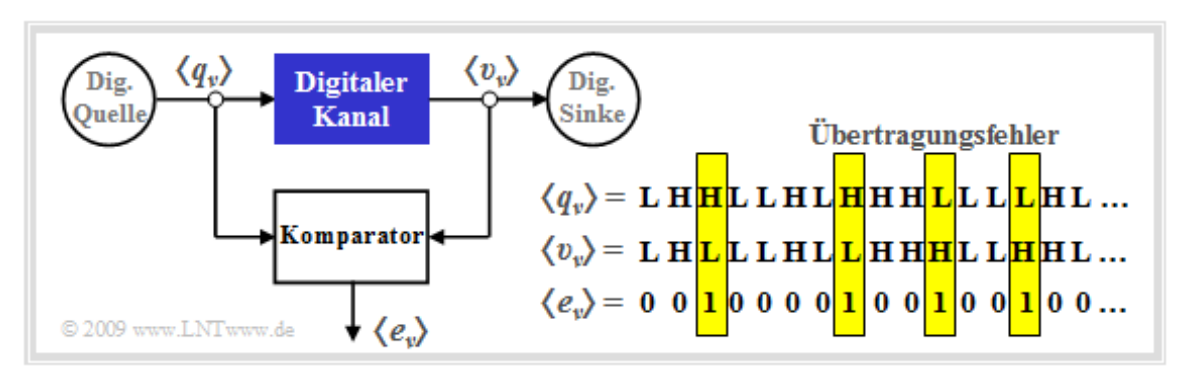

Wie ein Vergleich mit dem **Blockschaltbild** auf der letzten Seite zeigt, ist der Digitale Kanal ein vereinfachendes Modell des analogen Übertragungskanals einschließlich der technischen Sende– und Empfangseinrichtungen. Vereinfachend deshalb, weil dieses Modell sich lediglich auf die auftretenden Übertragungsfehler bezieht, dargestellt durch die Fehlerfolge  $\langle e_v \rangle$  mit

$$
e_{\nu} = \begin{cases} 1 & \text{falls } v_{\nu} \neq q_{\nu} , \\ 0 & \text{falls } v_{\nu} = q_{\nu} . \end{cases}
$$

Während **L** und **H** die möglichen Symbole bezeichnen, die hier für *Low* und *High* stehen, ist *e<sup>ν</sup>* ∈ {0, 1} ein reeller Zahlenwert. Oft werden die Symbole auch als *q<sup>ν</sup>* ∈ {0, 1} und *υ<sup>ν</sup>* ∈ {0, 1}definiert. Um Verwechslungen zu vermeiden, haben wir hier die etwas ungewöhnliche Nomenklatur verwendet.

Die in der Grafik angegebene Fehlerfolge  $\langle e_v \rangle$ 

- ergibt sich durch den Vergleich der beiden Binärfolgen  $\langle q_v \rangle$  und  $\langle v_v \rangle$ ,
- beinhaltet nur Informationen über die Abfolge der Übertragungsfehler und damit im Allgemeinen weniger Information als ein analoges Kanalmodell,
- wird zweckmäßigerweise durch einen Zufallsprozess mit nur wenigen Parametern angenähert.

Die Fehlerfolge  $\langle e_v \rangle$  erlaubt Aussagen über die Fehlerstatistik, zum Beispiel ob es sich um so genannte

- **statistisch unabhängige Fehler**, oder
- **Bündelfehler**

handelt. Das folgende Beispiel soll diese beiden Fehlerarten verdeutlichen.

# **Definition digitaler Kanalmodelle (2)**

Beispiel: In der folgenden Grafik sehen wir in der Mitte das BMP–Bild "Weiß" mit 300 x 200 Pixeln. Das linke Bild zeigt die Verfälschung mit statistisch unabhängigen Fehlern **(BSC–Modell),** während das rechte Bild einen Bündelfehlerkanal**(Gilbert–Elliott–Modell)** verdeutlicht.

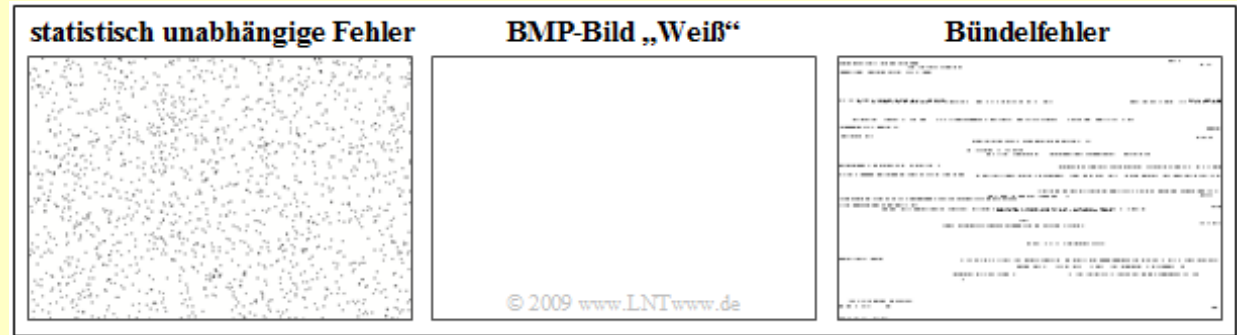

Anzumerken ist, dass **BMP–Grafiken** stets zeilenweise abgespeichert werden, was im rechten Bild zu erkennen ist. Die mittlere Fehlerwahrscheinlichkeit beträgt in beiden Fällen  $p_M = 2.5\%$ , das heißt, dass im Mittel jedes 40. Pixel verfälscht (hier: weiß ⇒ schwarz) ist.

### **Beispielhafte Anwendung von digitalen Kanalmodellen**

Digitale Kanalmodelle finden vorzugsweise Anwendung bei einer **kaskadierten Übertragung**, wie in der folgenden Grafik dargestellt.

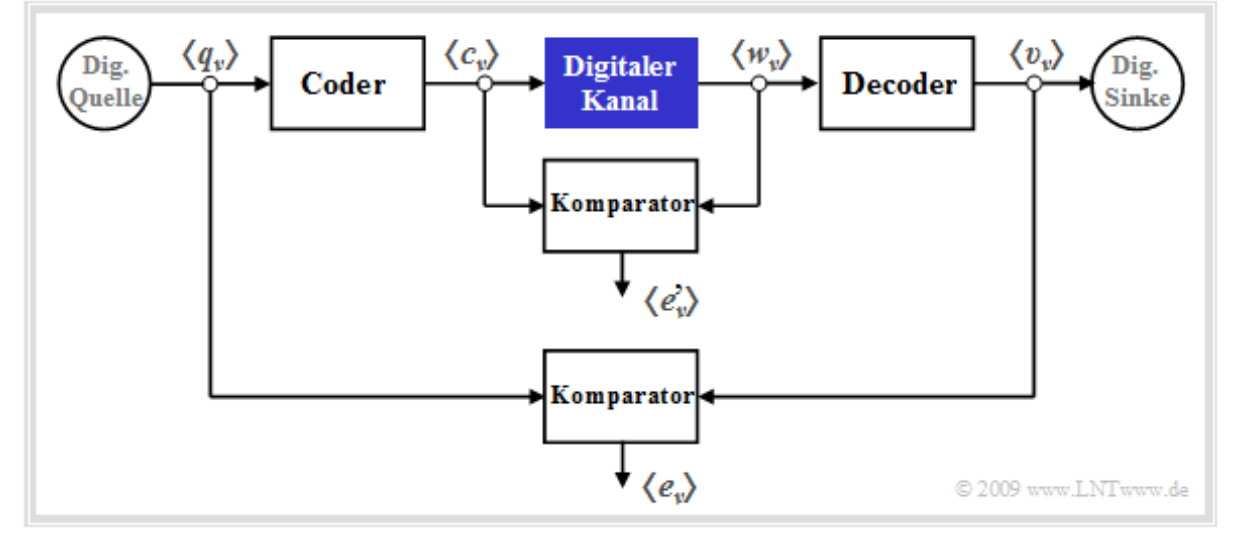

Man erkennt aus dieser Darstellung:

- Das innere Übertragungssystem bestehend aus Modulator, Analogkanal, Störung, Demodulator, Empfangsfilter, Entscheider und Taktrückgewinnung - ist im blau markierten Block "Digitaler Kanal" zusammengefasst.
- Dieser innere Block wird auschließlich durch seine Fehlerfolge  $\langle e'_{\nu} \rangle$  charakterisiert, die sich auf die Symbolfolgen  $\langle c_v \rangle$  und  $\langle w_v \rangle$  bezieht. Es ist offensichtlich, dass dieses digitale Kanalmodell weniger Informationen liefert als ein detailliertes Analogmodell unter Berücksichtigung aller Komponenten.
- Dagegen bezieht sich die "äußere" Fehlerfolge  $\langle e_\nu \rangle$  auf die Quellensymbolfolge  $\langle q_\nu \rangle$  sowie die Sinkensymbolfolge  $\langle v_y \rangle$  und damit auf das Gesamtsystem einschließlich der spezifischen Codierung und des empfängerseitigen Decoders.
- Der Vergleich der beiden Fehlerfolgen mit und ohne Berücksichtigung von Coder/Decoder erlaubt Rückschlüsse auf die Effizienz des zugrundeliegenden Codierverfahrens. Dieses ist dann und nur dann sinnvoll, wenn der äußere Komparator im Mittel weniger Fehler anzeigt als der innere.

# **Fehlerfolge und Fehlerkorrelationsfunktion**

Das Übertragungsverhalten eines Binärsystems wird durch die Fehlerfolge  $\langle e_{\nu} \rangle$  vollständig beschrieben:

$$
e_{\nu} = \begin{cases} 1 & \text{falls } v_{\nu} \neq q_{\nu} , \\ 0 & \text{falls } v_{\nu} = q_{\nu} . \end{cases}
$$

Hieraus lässt sich die **(mittlere) Bitfehlerwahrscheinlichkeit** wie folgt berechnen:

$$
p_{\rm M} = E[e] = \lim_{N \to \infty} \frac{1}{N} \sum_{\nu=1}^{N} e_{\nu}.
$$

Vorausgesetzt ist hierbei, dass der die Fehlentscheidungen erzeugende Zufallsprozess **stationär** und **ergodisch** ist, so dass man die Fehlerfolge  $\langle e_v \rangle$  formal auch durch die Zufallsgröße  $e \in \{0, 1\}$ vollständig beschreiben kann. Der Übergang von der Zeit– zur Scharmittelung ist also zulässig.

**Hinweis:** In allen anderen Büchern von LNTwww wird die mittlere Bitfehlerwahrscheinlichkeit mit  $p_B$ bezeichnet. Zur Vermeidung von Verwechslungen im Zusammenhang mit dem **Gilbert–Elliott–Modell** ist diese hier vorgenommene Umbenennung unvermeidbar und wir sprechen nachfolgend nicht mehr von der Bitfehlerwahrscheinlichkeit, sondern nur noch von der mittleren Fehlerwahrscheinlichkeit *p*M.

Eine wichtige Beschreibungsgröße der digitalen Kanalmodelle ist die **Fehlerkorrelationsfunktion** – abgekürzt FKF – gemäß folgender Definition:

$$
\varphi_e(k) = \mathbf{E}[e_{\nu} \cdot e_{\nu+k}] = \overline{e_{\nu} \cdot e_{\nu+k}}.
$$

Für diese gilt:

- *φe* (*k*) gibt die (zeitdiskrete) **Autokorrelationsfunktion** der ebenfalls zeitdiskreten Zufallsgröße *e* an. Die überstreichende Linie in der rechten Gleichung kennzeichnet die Zeitmittelung.
- Der Fehlerkorrelationswert *φ<sup>e</sup>* (*k*) liefert statistische Aussagen bezüglich zwei um *k* auseinander liegende Folgenelemente, zum Beispiel über  $e_\nu$  und  $e_{\nu+k}$ . Die dazwischen liegenden Elemente  $e_{\nu+1}$ , ...,  $e_{v+k-1}$  beeinflussen den  $\varphi_e(k)$ –Wert nicht.
- Beistationren Folgen gilt unabhängig von der der Fehlerstatistik wegen *e* ∈ {0, 1} stets:

$$
\varphi_e(k=0) = E[e_\nu \cdot e_\nu] = E[e^2] = E[e] = Pr(e=1) = p_\text{M}, \n\varphi_e(k \to \infty) = E[e_\nu] \cdot E[e_{\nu+k}] = p_\text{M}^2.
$$

Die Fehlerkorrelationsfunktion ist eine zumindest schwach abfallende Funktion. Je langsamer der Abfall der FKF–Werte erfolgt, desto länger ist das Gedächtnis des Kanals und um so weiter reichen die statistischen Bindungen der Fehlerfolge.

**Beispiel:** Bei einer Binärübertragung werden 100 der insgesamt *N* = 10 <sup>5</sup> übertragenen Binärsymbole verfälscht, so dass die Fehlerfolge  $\langle e_v \rangle$  aus 100 Einsen und 99900 Nullen besteht. Die mittlere Fehlerwahrscheinlichkeit  $p_M = \varphi_e(0)$  beträgt somit  $10^{-3}$ , während die Fehlerkorrelationsfunktion  $\varphi_e(k)$ bei 10 –6 (für *k* = 0) beginnt und für sehr große *k*–Werte gegen 10 –6 tendiert. Über den tatsächlichen Verlauf von *φ<sup>e</sup>* (*k*) ist mit den hier gemachten Angaben keine Aussage möglich.

# **Fehlerabstand und Fehlerabstandsverteilung (1)**

Jede in der Fehlerfolge  $\langle e_v \rangle$  enthaltene Information über das Übertragungsverhalten des digitalen Kanals ist auch in der Folge  $\langle a_n \rangle$  der Fehlerabstände enthaltenen. Als **Fehlerabstand** bezeichnet man dabei die Anzahl der zwischen zwei Kanalfehlern richtig übertragenen Symbole plus 1.

© 2009 www.LNTwww.de

Da die Folgen  $\langle e_v \rangle$  und  $\langle a_v \rangle$  nicht synchron laufen, verwenden wir unterschiedliche Indizes (*ν* bzw. *n*).

Die Grafik verdeutlicht diese Definition. Man erkennt:

- Da das erste Symbol richtig übertragen wurde, ist  $a_1 = 2$ .
- $a_2 = 4$  sagt aus, dass zwischen den beiden ersten Fehlern drei Symbole richtig übertragen wurden.
- Folgen zwei Fehler direkt aufeinander, so ist der Fehlerabstand wie  $a_3$  in obiger Grafik gleich 1.
- Das Ereignis " $a = k$ " bedeutet gleichzeitig  $k 1$  fehlerfreie Symbole zwischen zwei Fehlern. Ist zum Zeitpunkt *ν* ein Fehler aufgetreten, so folgt der nächste Fehler genau zum Zeitpunkt *ν* + *k*.
- Der Wertevorrat der Zufallsgröße *a* ist die Menge der natürlichen Zahlen im Gegensatz zur binären Zufallsgröße *e*:

 $a \in \{1, 2, 3, ...\}, e \in \{0, 1\}.$ 

Die mittlere Fehlerwahrscheinlichkeit lässt sich aus beiden Zufallsgrößen ermitteln:

$$
E[e] = Pr(e = 1) = p_M,
$$
  
\n
$$
E[a] = \sum_{k=1}^{\infty} k \cdot Pr(a = k) = 1/p_M.
$$

In obigem Beispiel sind 16 der insgesamt *N* = 40 Symbole verfälscht ⇒  $p_M$  = 0.4. Der Erwartungswert der Fehlerabstände ergibt entsprechend

$$
E[a] = 1 \cdot 4/16 + 2 \cdot 5/16 + 3 \cdot 4/16 + 4 \cdot 1/16 + 5 \cdot 2/16 = 2.5 = 1/p_M.
$$

Die **Wahrscheinlichkeitsdichtefunktion** (WDF) der diskreten Zufallsgröße *a* ∈ {1, 2, 3, ...} setzt sich entsprechend Kapitel 3.1 im Buch "Stochastische Signaltheorie" aus einer (unendlichen) Summe von Diracfunktionen zusammen:

$$
f_a(a) = \sum_{k=1}^{\infty} \Pr(a = k) \cdot \delta(a - k).
$$

Wir bezeichnen diese spezielle WDF als **Fehlerabstandsdichtefunktion**. Die Wahrscheinlichkeit, dass der Fehlerabstand *a* exakt gleich *k* ist, lässt sich anhand der Fehlerfolge durch die folgende bedingte Wahrscheinlichkeit ausdrücken:

$$
Pr(a = k) = Pr(e_{\nu+1} = 0 \cap ... \cap e_{\nu+k-1} = 0 \cap e_{\nu+k} = 1 | e_{\nu} = 1).
$$

# **Fehlerabstand und Fehlerabstandsverteilung (2)**

Im Buch "Stochastische Signaltheorie" finden Sie ebenfalls die Definition der **Verteilungsfunktion** der diskreten Zufallsgröße *a*:

 $F_a(k) = Pr(a < k).$ 

Diese Funktion ergibt sich aus der WDF *f<sup>a</sup>* (*a*) durch Integration von 1 bis *k*. Sie kann Werte zwischen 0 und 1 (einschließlich dieser beiden Grenzen) annehmen und ist schwach monoton ansteigend.

Im Zusammenhang mit den digitalen Kanalmodellen wird in der Literatur von dieser üblichen Definition abgewichen. Vielmehr gibt hier die **Fehlerabstandsverteilung** (FAV) die Wahrscheinlichkeit an, dass der Fehlerabstand *a* größer oder gleich *k* ist:

$$
V_a(k) = Pr(a \ge k) = 1 - \sum_{\kappa=1}^k Pr(a = \kappa).
$$

Insbesondere gilt:

$$
V_a(k = 1) = 1, \ \lim_{k \to \infty} V_a(k) = 0.
$$

Zwischen der monoton ansteigenden Funktion  $F_a(k)$  und der monoton abfallenden Funktion  $V_a(k)$  gilt folgender Zusammenhang:

$$
F_a(k) = 1 - V_a(k+1).
$$

**Beispiel:** Die Grafik zeigt eine willkürliche diskrete Fehlerabstandsdichtefunktion *f<sup>a</sup>* (*a*) und die daraus resultierenden *kumulativen Funktionen*  $F_a(k) = Pr(a \le k)$  sowie  $V_a(k) = Pr(a \ge k)$ .

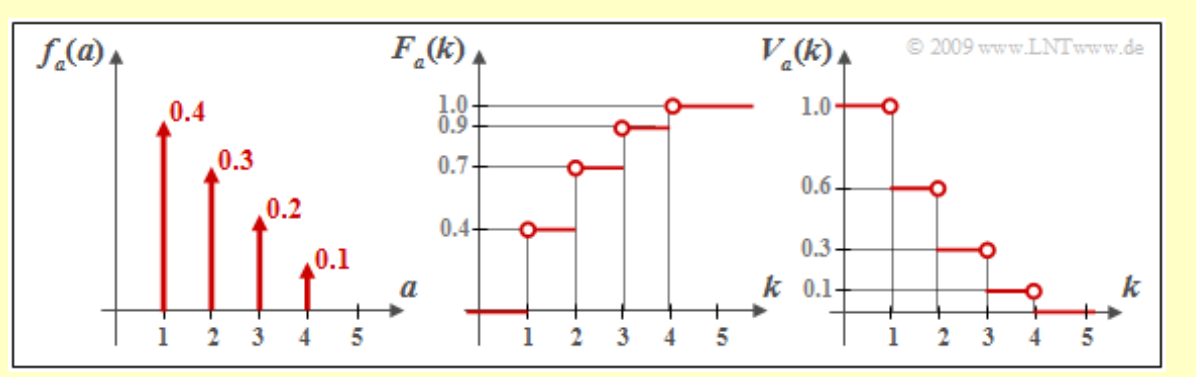

Beispielsweise ergibt sich für *k* = 2:

$$
F_a(k = 2) = Pr(a = 1) + Pr(a = 2) = 0.7 = 1 - V_a(k = 3),
$$
  
\n
$$
V_a(k = 2) = 1 - Pr(a = 1) = 0.6 = 1 - F_a(k = 1).
$$

Für *k* = 4 erhält man folgende Resultate:

$$
F_a(k = 4) = Pr(a \le 4) = 1,
$$
  
\n $V_a(k = 4) = Pr(a \ge 4) = Pr(a = 4) = 0.1.$ 

### **Fehlerkorrelationsfunktion des BSC–Modells**

Die linke Grafik zeigt mit dem BSC–Modell das einfachste Modell eines digitalen Übertragungssystems.

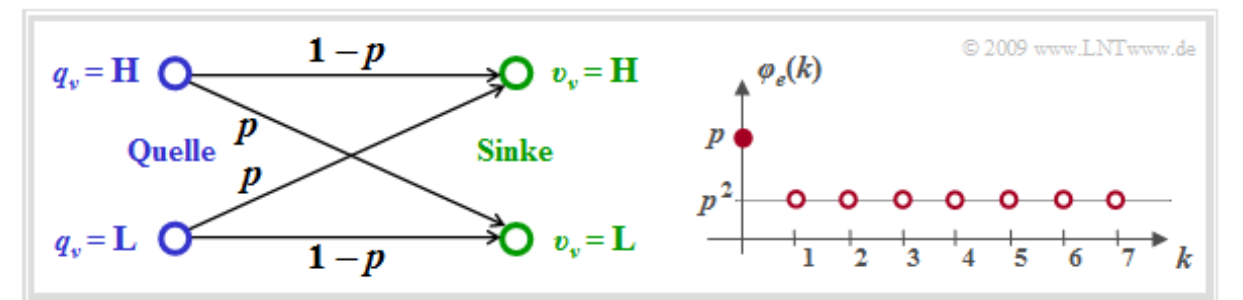

Der Name steht für **Binary Symmetric Channel** und besagt, dass dieses Modell nur bei Binärsystemen mit symmetrischen Verfälschungseigenschaften angewendet werden kann. Weiter gilt:

- Das BSC–Modell eignet sich für die Untersuchung und Erzeugung einer Fehlerfolge mit statistisch unabhängigen Fehlern. Man nennt einen solchen Kanal auch *gedächtnisfrei* und es existiert nur ein einziger Kanalzustand.
- Die beiden Symbole (zum Beispiel**L** und **H**) werden jeweils mit der gleichen Wahrscheinlichkeit *p* verfälscht, so dass auch die mittlere Fehlerwahrscheinlichkeit  $p_M$  gleich  $p$  ist, und zwar unabhängig von den Symbolwahrscheinlichkeiten  $p_L$  und  $p_H$ .

Die rechte Grafik zeigt die Fehlerkorrelationsfunktion (FKF)

$$
\varphi_e(k) = \mathbb{E}[e_\nu \cdot e_{\nu+k}] = \begin{cases} p & \text{für } k = 0, \\ p^2 & \text{für } k > 0. \end{cases}
$$

Bitte beachten Sie:

- Beim BSC–Modell wird also der FKF–Endwert (Quadrat der mittleren Fehlerwahrscheinlichkeit), der bei anderen Modellen erst für *k* → ∞ gültig ist, bereits bei *k* = 1 exakt erreicht.
- Das BSC–Modell gehört zur Klasse der **erneuernden Kanalmodelle** (*Renewal Channels*). Bei einem erneuernden Kanalmodell sind die Fehlerabstände statistisch voneinander unabhängig und die Fehlerkorrelationsfunktion kann in einfacher Weise iterativ berechnet werden:

$$
\varphi_e(k) = \sum_{\kappa=1}^k \Pr(a = \kappa) \cdot \varphi_e(k - \kappa).
$$

### **Fehlerabstandsverteilung des BSC–Modells**

Betrachten wir nun die *Fehlerabstandsverteilung* (FAV). Die Wahrscheinlichkeit für den Fehlerabstand *a* = *k* ergibt sich aus der Bedingung von *k* – 1 fehlerfreien Symbolen und eines Übertragungsfehlers zum Zeitpunkt *ν* + *k*, vorausgesetzt, dass zum Zeitpunkt *ν* ein Fehler aufgetreten ist. Man erhält:

$$
\Pr(a = k) = (1 - p)^{k-1} \cdot p.
$$

Daraus folgt:

- Der Fehlerabstand  $a = 1$  tritt beim BSC–Modell stets mit der größten Wahrscheinlichkeit auf, und zwar für jeden Wert von *p*.
- Dieser Sachverhalt ist auf den ersten Blick etwas überraschend. Mit *p* = 0.01 ergibt sich zum Beispiel der mittlere Fehlerabstand E[*a*] = 100. Trotzdem sind zwei aufeinanderfolgende Fehler  $(a=1)$  um den Faktor 0.99<sup>99</sup>  $\approx 2.7$  wahrscheinlicher als der Fehlerabstand  $a=100$ .

Die Fehlerabstandsverteilung ergibt sich entsprechend der **allgemeinen Definition** durch Summation:

$$
V_a(k) = \Pr(a \ge k) = 1 - \sum_{\kappa=1}^k (1-p)^{\kappa-1} \cdot p = (1-p)^{k-1}.
$$

Die linke Grafik zeigt *V<sup>a</sup>* (*k*) in linearer Darstellung für die Parameter *p* = 0.1 (blaue Kurve) und *p* = 0.02 (rote Kurve). Der Abfall erfolgt mit steigendem *k* exponentiell und ist umso steiler, je kleiner *p* ist.

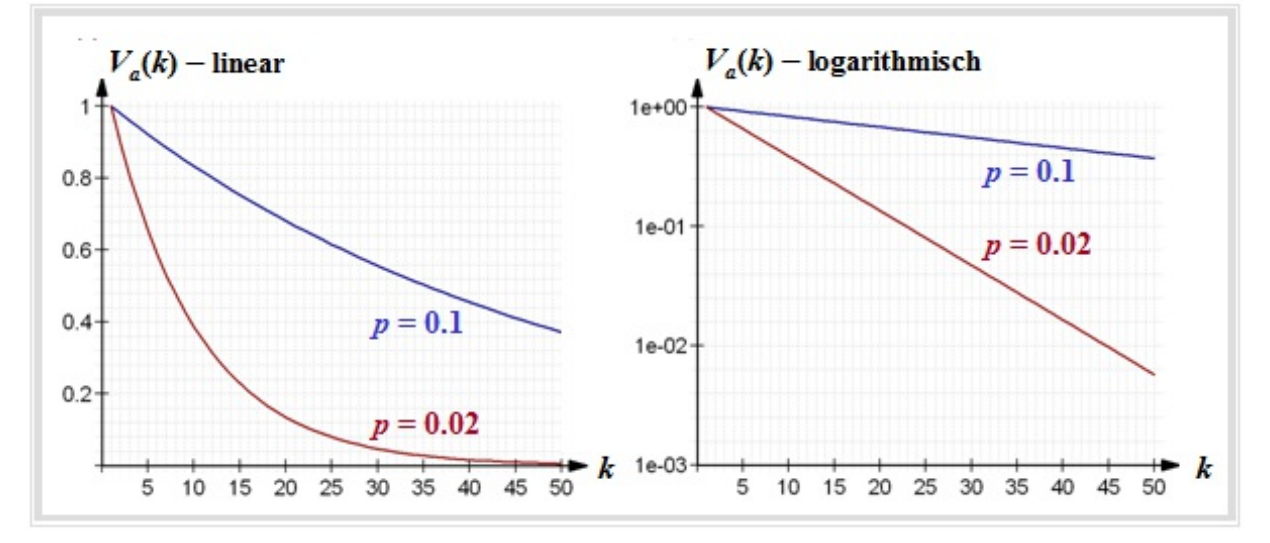

Die rechte Grafik zeigt die logarithmische Darstellung. Hier verläuft der Abfall linear entsprechend  $\lg V_a(k) = (k-1) \cdot \lg (1-p).$ 

#### **Anwendungen des BSC–Modells**

Das BSC–Modell ist das *digitale Äquivalent* zum einfachsten analogen Modell ⇒ **AWGN** für ein zeitinvariantes Digitalsystem entsprechend der folgenden Grafik (einzige Beeinträchtigung ist Rauschen; keine Verzerrungen).

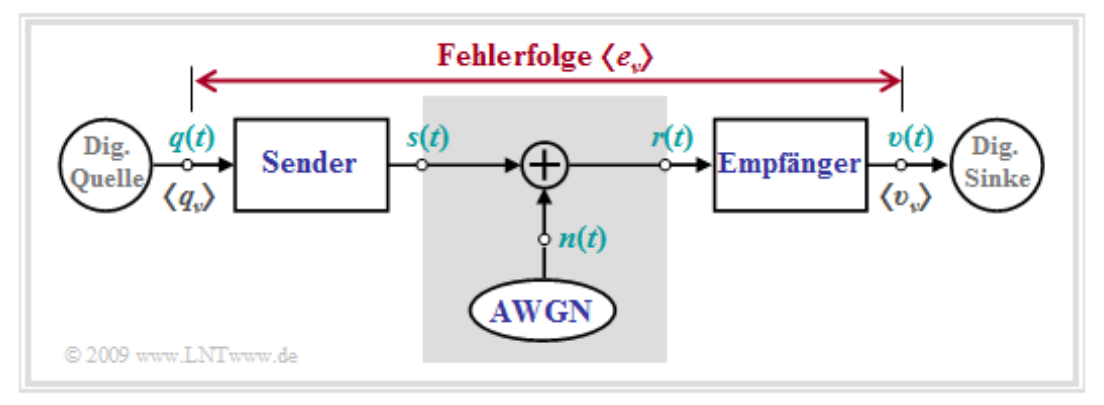

Um das BSC–Modell anwenden zu können, muss das Digitalsystem folgende Voraussetzungen erfüllen:

- redundanzfreie Binärcodierung ⇒ keine Kanalcodierung und –decodierung,
- Störung entsprechend dem AWGN–Modell ⇒ additiv, weiß und gaußverteilt,
- keine nichtlinearen oder linearen Verzerrungen in den Sender– und Empfängerbauteilen,
- Schwellenwertentscheider mit symmetrischer Entscheiderschwelle,
- keine Fremdeinflüsse wie Nebensprechen, Wählimpulse oder elektromagnetische Störfelder.

Bei einem **Funksystem** mit einer direkten Sichtverbindung zwischen dem Sender und dem Empfänger ist die Anwendung des BSC–Modells oft gerechtfertigt, nicht jedoch, wenn Fadingeinflüsse eine Rolle spielen (*Rayleigh* oder *Rice*) und eventuell Echos auftreten können (Mehrwegeempfang).

Bei **leitungsgebundener Übertragung** (zum Beispiel DSL, aber auch bei optischer Übertragung) sind dagegen nach Aussagen von Netzbetreibern statistisch unabhängige Fehler eher die Ausnahme. Treten bei der Datenübertragung über das Fernsprechnetz Fehler auf, dann meist gehäuft. Man spricht in diesem Fall von so genannten *Bündelfehlern*, die im nächsten Kapitel behandelt werden.

### **Kanalmodell nach Gilbert–Elliott (1)**

Dieses auf E. N. Gilbert **[Gil60]** und E. O. Elliott **[Ell63]** zurückgehende Kanalmodell eignet sich zur Beschreibung und Simulation von digitalen Übertragungssystemen mit **Bündelfehlercharakteristik**.

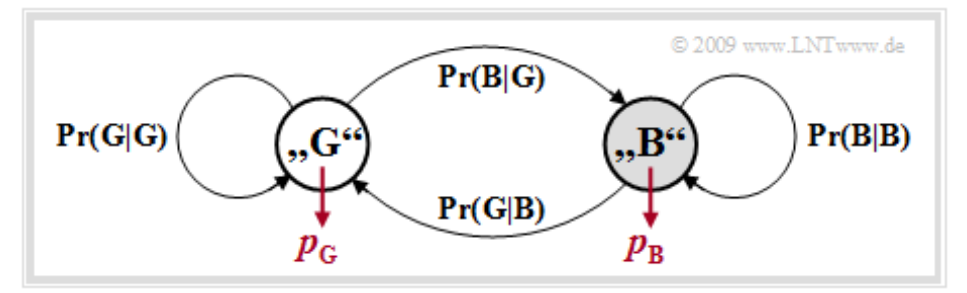

Das Gilbert–Elliott–Modell(Kurzbezeichnung: **GE–Modell**) lässt sich wie folgt charakterisieren:

- Die unterschiedliche Übertragungsqualität zu unterschiedlichen Zeiten wird durch eine endliche Anzahl *g* von Kanalzuständen (*Z*<sup>1</sup> , *Z*<sup>2</sup> , ..., *Z<sup>g</sup>* ) ausgedrückt.
- Die in Wirklichkeit fließenden Übergänge der Störintensität im Extremfall von völlig fehlerfreier Übertragung bis hin zum Totalausfall – werden beim GE–Modell durch feste Wahrscheinlichkeiten in den einzelnen Kanalzuständen approximiert.
- Die Übergänge zwischen den *g* Zuständen erfolgen gemäß einem *Markovprozess* (1. Ordnung) und werden durch *g* · (*g* – 1) Übergangswahrscheinlichkeiten gekennzeichnet. Zusammen mit den *g* Fehlerwahrscheinlichkeiten in den einzelnen Zuständen gibt es somit *g* 2 freie Modellparameter.
- Aus Gründen der mathematischen Handhabbarkeit beschränkt man sich meist auf *g* = 2 Zustände und bezeichnet diese mit "G" (GOOD) und "B" (BAD). Meist wird die Fehlerwahrscheinlichkeit im Zustand "G" sehr viel kleiner sein als im Zustand "B".
- Im Folgenden benutzen wir diese beiden Fehlerwahrscheinlichkeiten  $p_G$  und  $p_B$ , wobei  $p_G < p_B$ gelten soll, sowie die Übergangswahrscheinlichkeiten Pr(B|G) und Pr(G|B). Damit sind auch die beiden anderen Übergangswahrscheinlichkeiten festgelegt:

 $Pr(G | G) = 1 - Pr(B | G), Pr(B | B) = 1 - Pr(G | B).$ 

0.99

 $0.9$ 

### **Kanalmodell nach Gilbert–Elliott (2)**

 $Pr(G|B) =$  $0.1$ 

 $p_{\rm B} = 0.40$ 

Beispielhaft betrachten wir nun das GE–Modell mit den Parametern

$$
p_{\rm G} = 0.01, \ p_{\rm B} = 0.4, \ \Pr(\text{G} | \text{B}) = 0.1, \ \Pr(\text{B} | \text{G}) = 0.01.
$$
\nProof (Fig. 10.1) The equation is given by the formula:

\n
$$
Pr(\text{G} | \text{G}) = \sqrt{Pr(\text{B} | \text{G})}
$$
\n
$$
Pr(\text{G} | \text{G}) = \sqrt{Pr(\text{B} | \text{B})}
$$

Die nachfolgende Grafik zeigt eine dazugehörige (mögliche) Fehlerfolge der Länge *N* = 800.

 $p_{c} = 0.01$ 

12345678901234567890123456789012345678901234567890123456789012345678901234567890 80 160 240 nnnnnr 320 nn 400 nnr 480 560 640 720 © 2009 www.LNTwww.de

Befindet sich das GE-Modell im Zustand "BAD", so erkennt man dies an der grauen Hinterlegung. Die Wahrscheinlichkeiten, dass sich die Markovkette im Zustand "G" bzw. "B" befindet, lassen sich aus der vorausgesetzten Homogenität und Stationarität berechnen. Man erhält mit den obigen Zahlenwerten:

$$
w_{\rm G} = \Pr(\text{im Zustand G}) = \frac{\Pr(\text{G} | \text{B})}{\Pr(\text{G} | \text{B}) + \Pr(\text{B} | \text{G})} = \frac{0.1}{0.1 + 0.01} = 10/11,
$$
  

$$
w_{\rm B} = \Pr(\text{im Zustand B}) = \frac{\Pr(\text{B} | \text{G})}{\Pr(\text{G} | \text{B}) + \Pr(\text{B} | \text{G})} = \frac{0.11}{0.1 + 0.01} = 1/11.
$$

Damit kann auch die mittlere Fehlerwahrscheinlichkeit des GE–Modells ermittelt werden:

$$
p_{\rm M} = w_{\rm G} \cdot p_{\rm G} + w_{\rm B} \cdot p_{\rm B} = \frac{p_{\rm G} \cdot \Pr(\rm G \, | \, \rm B) + p_{\rm B} \cdot \Pr(\rm B \, | \, \rm G)}{\Pr(\rm G \, | \, \rm B) + \Pr(\rm B \, | \, \rm G)}.
$$

Insbesondere gilt für das hier beispielhaft betrachtete Modell:

 $p_M = 10/11 \cdot 0.01 + 1/11 \cdot 0.4 = 1/22 \approx 4.55\%$ .

Zur Simulation einer GE–Fehlerfolge wird zwischen den Zuständen "G" und "B" entsprechend den vier Übergangswahrscheinlichkeiten umgeschaltet. Beim ersten Aufruf erfolgt die Auswahl des Zustandes zweckmäßigerweise entsprechend den Wahrscheinlichkeiten  $w_G$  und  $w_B$ .

Zu jedem Taktzeitpunkt wird genau ein Element der Fehlerfolge  $\langle e_\nu \rangle$  entsprechend der aktuellen Fehlerwahrscheinlichkeit ( $p_G$  bzw.  $p_B$ ) erzeugt. Die Simulation des Fehlerabstandes ist hier nicht anwendbar, da ein Zustandswechsel nach jedem Symbol(und nicht nur nach einem Fehler) möglich ist.

### **Fehlerabstandsverteilung des GE–Modells**

In **[Hub82]** finden sich die analytischen Berechnungen

der Wahrscheinlichkeit des Fehlerabstandes *k*:

$$
Pr(a = k) = \alpha_G \cdot \beta_G^{k-1} \cdot (1 - \beta_G) + \alpha_B \cdot \beta_B^{k-1} \cdot (1 - \beta_B),
$$

der Fehlerabstandsverteilung:

$$
V_a(k) = \Pr(a \ge k) = \alpha_G \cdot \beta_G^{k-1} + \alpha_B \cdot \beta_B^{k-1}.
$$

Hierbei sind folgende Hilfsgrößen verwendet:

$$
u_{\text{GG}} = \Pr(\text{G} | \text{G}) \cdot (1 - p_{\text{G}}), u_{\text{GB}} = \Pr(\text{B} | \text{G}) \cdot (1 - p_{\text{G}}),
$$
  
\n
$$
u_{\text{BB}} = \Pr(\text{B} | \text{B}) \cdot (1 - p_{\text{B}}), u_{\text{BG}} = \Pr(\text{G} | \text{B}) \cdot (1 - p_{\text{B}})
$$
  
\n
$$
\Rightarrow \beta_{\text{G}} = \frac{u_{\text{GG}} + u_{\text{BB}} + \sqrt{(u_{\text{GG}} - u_{\text{BB}})^2 + 4 \cdot u_{\text{GB}} \cdot u_{\text{BG}}}}{2},
$$
  
\n
$$
\beta_{\text{B}} = \frac{u_{\text{GG}} + u_{\text{BB}} - \sqrt{(u_{\text{GG}} - u_{\text{BB}})^2 + 4 \cdot u_{\text{GB}} \cdot u_{\text{BG}}}}{2}.
$$
  
\n
$$
x_{\text{G}} = \frac{u_{\text{BG}}}{\beta_{\text{G}} - u_{\text{BB}}}, x_{\text{B}} = \frac{u_{\text{BG}}}{\beta_{\text{B}} - u_{\text{BB}}}
$$
  
\n
$$
\Rightarrow \alpha_{\text{G}} = \frac{(w_{\text{G}} \cdot p_{\text{G}} + w_{\text{B}} \cdot p_{\text{B}} \cdot x_{\text{G}})(x_{\text{B}} - 1)}{p_{\text{M}} \cdot (x_{\text{B}} - x_{\text{G}})}, \alpha_{\text{B}} = 1 - \alpha_{\text{G}}.
$$

Die angegebenen Gleichungen sind das Ergebnis umfangreicher Matrizenoperationen.

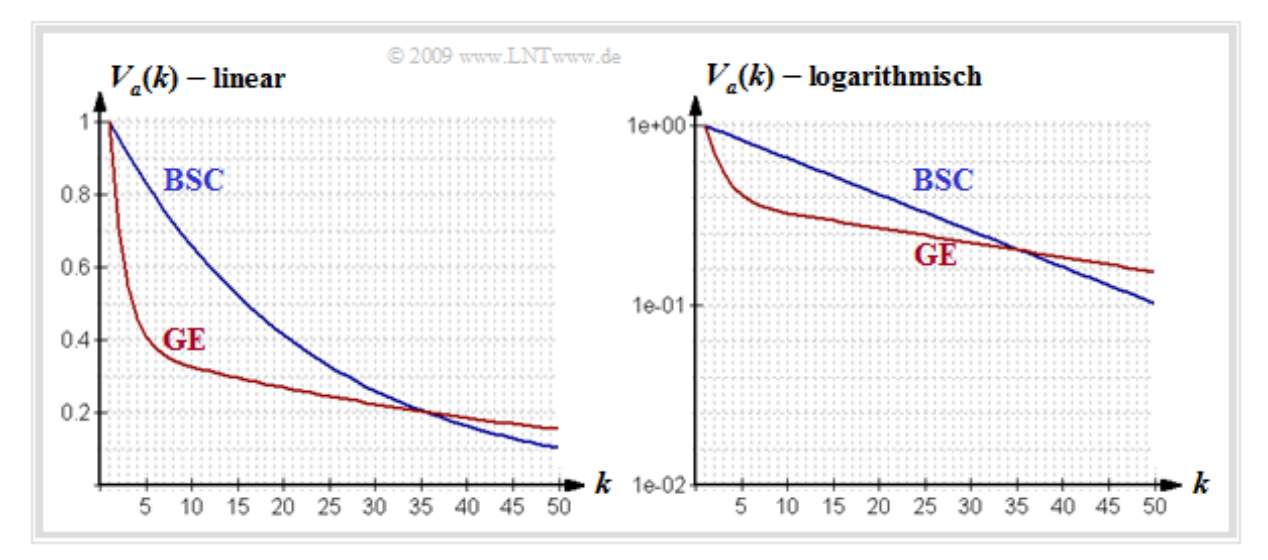

- Die Abbildung zeigt die Fehlerabstandsverteilung (FAV) des GE–Modells (rote Kurve) in linearer und logarithmischer Darstellung für Pr(G|B) = 0.1, Pr(B|G) = 0.01,  $p_G$  = 0.001 und  $p_B$  = 0.4.
- Zum Vergleich ist auch der Verlauf von *V<sup>a</sup>* (*k*) für das BSC–Modell mit der gleichen mittleren Fehlerwahrscheinlichkeit  $p_M = 4.5\%$  als blaue Kurve eingezeichnet.

# **Fehlerkorrelationsfunktion des GE–Modells**

Für die Fehlerkorrelationsfunktion (FKF) ergibt sich mit der mittleren Fehlerwahrscheinlichkeit  $p_M$ , den Übergangswahrscheinlichkeiten Pr(B|G) und Pr(G|B) sowie den Fehlerwahrscheinlichkeiten  $p_G$  und  $p_B$  in den zwei Zuständen "G" und "B" nach umfangreichen Matrizenoperationen der relativ einfache Ausdruck

$$
\varphi_e(k) = \begin{cases}\n p_{\text{M}} & \text{für } k = 0, \\
p_{\text{M}}^2 + (p_{\text{B}} - p_{\text{M}})(p_{\text{M}} - p_{\text{G}})[1 - \Pr(\text{B} | \text{G}) - \Pr(\text{G} | \text{B})]^k & \text{für } k > 0.\n\end{cases}
$$

Der nur für "erneuernde Modelle" gültige Zusammenhang zwischen FKF und FAV ist hier nicht gegeben (GE–Modell ist nicht erneuernd!)  $\Rightarrow$  Zur Berechnung unbedingt  $\varphi_e(k) = E[e_v \cdot e_{v+k}]$  verwenden.

In der Grafik ist ein beispielhafter FKF–Verlauf des GE–Modells mit roten Kreisen markiert eingetragen. Während beim gedächtnislosen Kanal (BSC–Modell, blaue Kurve) alle FKF–Werte *φ<sup>e</sup>* (*k* ≠ 0) gleich

 $p_{\rm M}^{\phantom M}$ 2 sind, nähern sich die FKF–Werte beim Bündelfehlerkanal diesem Endwert deutlich langsamer.

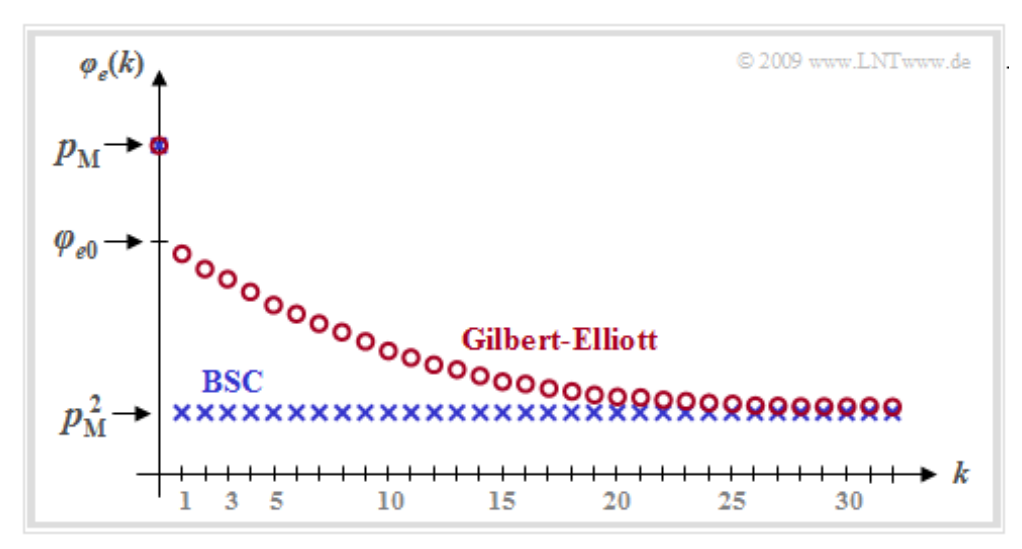

Weiter erkennt man aus dieser Darstellung:

- Beim Übergang von  $k = 0$  nach  $k = 1$  tritt eine gewisse Unstetigkeit auf. Während  $\varphi_e(k = 0) = p_M$ ist, ergibt sich mit der für *k* > 0 gültigen zweiten Gleichung für *k* = 0 folgender extrapolierter Wert:  $\varphi_{e0} = p_M^2 + (p_B - p_M) \cdot (p_M - p_G).$
- $\bullet$  Ein quantitatives Maß für die Länge der statistischen Bindungen ist die **Korrelationsdauer**  $D_K$ , die allgemein als die Breite eines flächengleichen Rechtecks mit der Höhe  $\varphi_{e0} - p_M^2$  definiert ist:

$$
D_{\mathrm{K}} = \frac{1}{\varphi_{e0} - p_{\mathrm{M}}^2} \cdot \sum_{k=1}^{\infty} \left[ \varphi_e(k) - p_{\mathrm{M}}^2 \right].
$$

- Beim Gilbert–Elliott–Modell erhält man hierfür den einfachen, analytisch angebbaren Ausdruck  $D_{\rm K} = \frac{1}{\Pr(\rm G \, | \, \rm B) + \Pr(\rm B \, | \, \rm G)} - 1.$
- $D_K$  ist umso größer, je kleiner Pr(B|G) und Pr(G|B) sind (also Zustandswechsel selten auftreten). Für das BSC–Modell ( $p_B = p_G = p_M$ ,  $D_K = 0$ ) ist die Gleichung nicht anwendbar.

# **Kanalmodell nach McCullough (1)**

Der wesentliche Nachteil des GE–Modells ist, dass damit eine Fehlerabstandssimulation nicht möglich ist. Wie in der **Aufgabe A5.5** herausgearbeitet wurde, hat diese gegenüber der symbolweisen Generierung der Fehlerfolge  $\langle e_\nu \rangle$  große Vorteile hinsichtlich Rechengeschwindigkeit und Speicherbedarf.

McCullough **[McC68]** hat das drei Jahre zuvor von Gilbert und Elliott entwickelte Modell dahingehend modifiziert, dass eine Fehlerabstandssimulation in den beiden Zustände "GOOD" und "BAD" jeweils für sich anwendbar ist. Die Grafik zeigt unten das Modell von McCullough, im Folgenden als **MC–Modell** bezeichnet, während oben das GE–Modell nach Umbenennung der Übergangswahrscheinlichkeiten ⇒  $p(B|G) = Pr(B|G), p(G|B) = Pr(G|B)$  usw. dargestellt ist.

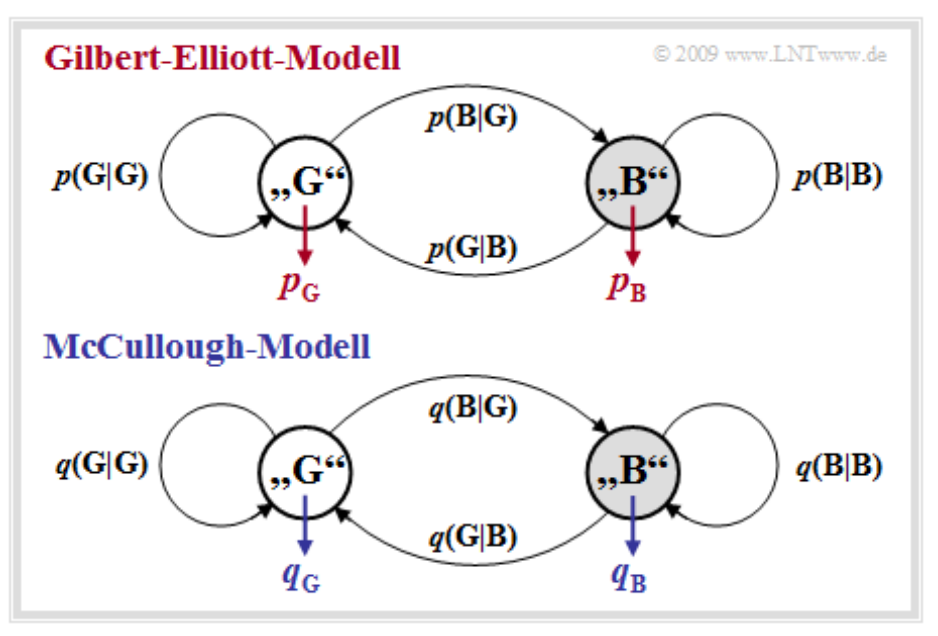

Zwischen den beiden Modellen bestehen viele Gemeinsamkeiten und einige wenige Unterschiede:

- Das McCullough–Kanalmodell beruht wie das Gilbert–Elliott–Modell auf einem **Markovprozess** erster Ordnung mit den beiden Zuständen "G" (GOOD) und "B" (BAD). Hinsichtlich der Modellstruktur ist kein Unterschied feststellbar.
- Der wesentliche Unterschied zum GE–Modell besteht darin, dass ein Zustandswechsel zwischen "G" und "B" jeweils nur nach einem Fehler – also einer "1" in der Fehlerfolge – möglich ist. Dies ermöglicht eine **Fehlerabstandssimulation**.
- $\bullet$  Die vier frei wählbaren GE–Parameter  $p_G$ ,  $p_B$ ,  $p(B|G)$  und  $p(G|B)$  können wie auf der nächsten Seite gezeigt – so in die MC–Parameter  $q_G$ ,  $q_B$ ,  $q(B|G)$  und  $q(G|B)$  umgerechnet werden, dass eine in ihren statistischen Eigenschaften gleiche Fehlerfolge wie beim GE–Modell erzeugt wird.
- Beispielsweise bezeichnet *q*(B|G) die Übergangswahrscheinlichkeit von dem Zustand "G" in den Zustand "B" unter der Voraussetzung, dass im Zustand "G" gerade ein Fehler aufgetreten ist. Der GE–Parameter *p*(B|G) kennzeichnet diese Übergangswahrscheinlichkeit ohne Zusatzbedingung.

© 2009 www.LNTwww.de

## **Kanalmodell nach McCullough (2)**

Die Abbildung zeigt oben eine beispielhafte Fehlerfolge des GE–Modells mit den Parametern  $p<sub>G</sub> = 0.01$ ,  $p_B = 0.4$ ,  $p(G|B) = 0.1$  und  $p(B|G) = 0.01$ . Man erkennt, dass ein Zustandswechsel von "G" (ohne Hinterlegung) nach "B" (graue Hinterlegung) und umgekehrt zu jedem Zeitpunkt *ν* möglich ist – also auch dann, wenn *e<sup>ν</sup>* gleich 0 ist.

### **Fehlerfolge des GE-Modells**

12345678901234567890123456789012345678901234567890123456789012345678901234567890 80 160 240 320 400 **A80**  $0<sub>560</sub>$ 640 720 

Fehlerfolge des äquivalenten MC-Modells

12345678901234567890123456789012345678901234567890123456789012345678901234567890 80 160 240 320 400 480 560 640 720 

Die Zusammenhänge zwischen den beiden Modellen lassen sich wie folgt zusammenfassen:

- Bei der unten dargestellten Fehlerfolge des McCullough–Modells ist im Gegensatz zur oberen Folge ein Zustandswechsel zum Zeitpunkt *ν* nur bei *e<sup>ν</sup>* = 1 möglich.
- Dies hat den Vorteil, dass man bei einer Fehlerfolgensimulation die Fehler nicht "step–by–step" generieren muss, sondern die schnellere Fehlerabstandssimulation nutzen kann ⇒ **Aufgabe A5.5.**
- Die Parameter des GE–Modells können derart in entsprechende MC–Parameter umgerechnet werden, dass beide Modellen äquivalent sind.
- Das bedeutet, dass die MC–Fehlerfolge exakt gleiche statistische Eigenschaften besitzt wie die GE–Fehlerfolge. Es bedeutet aber nicht, dass die beiden Fehlerfolgen identisch sind.

Die Umrechnung der GE– in die MC–Parameter wird auf der nächsten Seite beschrieben und in der **Aufgabe A5.7** an einem einfachen Beispiel verdeutlicht. In der **Aufgabe Z5.7** wird weiter gezeigt, wie die mittlere Fehlerwahrscheinlichkeit, die Fehlerabstandsverteilung, die Fehlerkorrelationsfunktion und die Korrelationsdauer des MC–Modells direkt aus den *q*–Parametern ermittelt werden können.

### **Kanalmodell nach McCullough (3)**

Die Parameter des äquivalenten MC–Modells sind aus den GE–Parametern wie folgt berechenbar:

$$
q_{\rm G} = 1 - \beta_{\rm G} \,, \ q_{\rm B} = 1 - \beta_{\rm B} \,.
$$
  

$$
q(\rm B \, | \, \rm G) = \frac{\alpha_{\rm B} \cdot \left[ \Pr(\rm B \, | \, \rm G) + \Pr(\rm G \, | \, \rm B) \right]}{\alpha_{\rm G} \cdot q_{\rm B} + \alpha_{\rm B} \cdot q_{\rm G}} \,, \quad q(\rm G \, | \, \rm B) = \frac{\alpha_{\rm G}}{\alpha_{\rm B}} \cdot q(\rm B \, | \, \rm G) \,.
$$

Hierbeisind wieder die folgenden Hilfsgrößen verwendet:

$$
u_{GG} = Pr(G|G) \cdot (1 - p_G), u_{GB} = Pr(B|G) \cdot (1 - p_G),
$$
  
\n
$$
u_{BB} = Pr(B|B) \cdot (1 - p_B), u_{BG} = Pr(G|B) \cdot (1 - p_B)
$$
  
\n
$$
\Rightarrow \beta_G = \frac{u_{GG} + u_{BB} + \sqrt{(u_{GG} - u_{BB})^2 + 4 \cdot u_{GB} \cdot u_{BG}}}{2},
$$
  
\n
$$
\beta_B = \frac{u_{GG} + u_{BB} - \sqrt{(u_{GG} - u_{BB})^2 + 4 \cdot u_{GB} \cdot u_{BG}}}{2}.
$$
  
\n
$$
x_G = \frac{u_{BG}}{\beta_G - u_{BB}}, x_B = \frac{u_{BG}}{\beta_B - u_{BB}}
$$
  
\n
$$
\Rightarrow \alpha_G = \frac{(w_G \cdot p_G + w_B \cdot p_B \cdot x_G)(x_B - 1)}{p_M \cdot (x_B - x_G)}, \alpha_B = 1 - \alpha_G.
$$

#### **Fehlerfolge des GE-Modells**

12345678901234567890123456789012345678901234567890123456789012345678901234567890 80 240 320 NOONNOONNOONNOONNOONNOONNOONNOONNOONNOO <u> ANNANANA 1 NANANANANANANANANANA LAMANANANANANANANAN</u> 400 nnnnnnnnnnnnnnnn 480 560 01010010 0000000000000000000 640 

#### Fehlerfolge des äquivalenten MC-Modells

12345678901234567890123456789012345678901234567890123456789012345678901234567890 80 160 240 320 .nnnnnnnnnnnnnnnnnnnnnnnnnnn 400 480 560 640 720 800 

- GE–Parameter:  $p_G = 0.01$ ,  $p_B = 0.4$ ,  $p(G|B) = 0.1$  und  $p(B|G) = 0.01$ .
- MC–Parameter:  $q_G = 0.0186$ ,  $q_B = 0.4613$ ,  $q(G|B) = 0.2240$  und  $q(B|G) = 0.3602$ .

© 2009 www.LNTwww.de

# **Bündelfehlerkanalmodell nach Wilhelm**

Dieses Modell geht auf **Claus Wilhelm** zurück und wurde ab Mitte der 1960er Jahre aus empirischen Messungen zeitlicher Folgen von Bitfehlern entwickelt. Es beruht auf Tausenden von Messstunden in Übertragungskanälen ab 200 bit/s mit analogem Modem bis hin zu 2.048 Mbit/s über **ISDN.** Ebenso wurden Seefunkkanäle bis zu 7500 Kilometern im Kurzwellenbereich vermessen.

Aufgezeichnet wurden Blöcke der Länge *n*. Daraus wurde die jeweilige Blockfehlerrate  $h_B(n)$  ermittelt. Ein Blockfehler liegt bereits dann vor, wenn auch nur eines der *n* Symbole verfälscht wurde. Wohl wissend, dass die Blockfehlerrate  $h_B$  nur für  $n \to \infty$  exakt mit der Blockfehlerwahrscheinlichkeit  $p_B$ übereinstimmt, setzen wir bei der folgenden Beschreibung  $p_B(n) \approx h_B(n)$ .

Bei einer Vielzahl von Messungen wurde immer wieder die Tatsache bestätigt, dass der Verlauf  $p_B(n)$  in doppelt–logarithmischer Darstellung im unteren Bereich lineare Anstiege aufweisen (siehe Grafik). Es gilt also für  $n \leq n^*$ :

$$
\lg p_{\text{B}}(n) = \lg p_{\text{S}} + \alpha \cdot \lg n
$$
  
\n
$$
\Rightarrow p_{\text{B}}(n) = p_{\text{S}} \cdot n^{\alpha}.
$$

Hierbei bezeichnet  $p_S = p_B(n = 1)$  die mittlere Symbolfehlerwahrscheinlichkeit und die empirisch gefundenen Werte von *α* liegen zwischen 0.5 und 0.95. Für  $1 - \alpha$  wird auch die Bezeichnung *Bündelungsfaktor* verwendet.

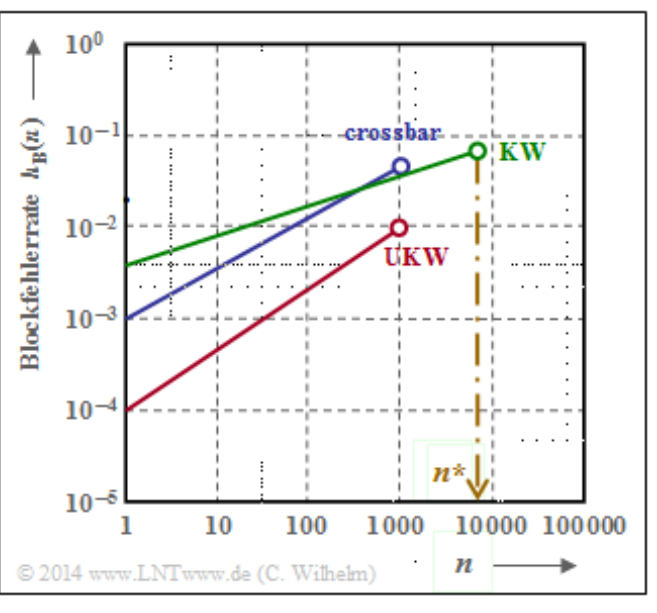

**Beispiel:** Für das **BSC–Modell** gilt für den Verlauf der Blockfehlerwahrscheinlichkeit:

$$
p_{\rm B}(n) = 1 - (1 - p_{\rm S})^n \approx n \cdot p_{\rm S}.
$$

Daraus folgt *α* = 1 bzw. der Bündelungsfaktor  $1 - α = 0$ . In diesem Fall (und nur in diesem) ergibt sich auch bei nicht–logarithmischer Darstellung ein linearer Verlauf.

Es ist aber zu beachten, dass obige Näherung nur für  $p_S \ll 1$  und nicht allzu großes *n* zulässig ist, da sonst die Näherung  $(1 - p_S)^n \approx 1 - n \cdot p_S$  nicht anwendbar ist. Das heißt aber auch, dass die oben angegebene Gleichung auch nur für einen unteren Bereich (für *n* < *n* <sup>∗</sup> ) gilt. Ansonsten würde sich für *n* → ∞ eine unendlich große Blockfehlerwahrscheinlichkeit ergeben.

Für die aus Messungen empirisch bestimmte Funktion  $p_B(n)$  muss nun die **Fehlerabstandsverteilung** gefunden werden, aus der der Verlauf für *n* > *n* <sup>∗</sup> extrapoliert werden kann und der die Nebenbedingung

$$
\lim_{n \to \infty} p_{\rm B}(n) = 1
$$

erfüllt. Wir bezeichnen diesen Ansatz als das *Wilhelm–Modell*. Da das Gedächtnis nur bis zum letzten Symbolfehler reicht, wird dieses ein Erneuerungsmodell(englisch: *Renewal Model*) sein.

## **Fehlerabstandsbetrachtung zum Wilhelm–Modell (1)**

Betrachten wir nun die *Fehlerabstände*. Eine Fehlerfolge  $\langle e_v \rangle$  kann in äquivalenter Weise durch die Fehlerabstandsfolge  $\langle a_v \rangle$  dargestellt werden, wie in der folgenden Grafik gezeigt. Man erkennt:

- Die Fehlerfolge ...1001... wird durch den Fehlerabstand *a* = 3 ausgedrückt.
- **Entsprechend bezeichnet der Fehlerabstand**  $a = 1$  **die Fehlerfolge ...11...**
- Die verschiedenen Indizes *ν* und *ν'* berücksichtigen, dass die beiden Folgen nicht synchron laufen.

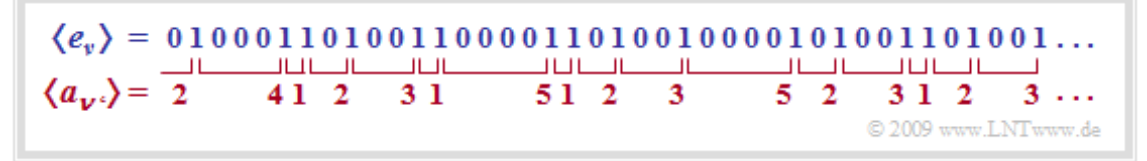

Mit den Wahrscheinlichkeiten  $p_a(k) = Pr(a = k)$  für die einzelnen Fehlerabstände  $k$  und der mittleren (Bit–)Fehlerwahrscheinlichkeit  $p<sub>S</sub>$  gelten folgende Definitionen für

die Fehlerabstandsverteilung (FAV): den mittleren Fehlerabstand E[*a*]:

$$
V_a(k) = Pr(a \ge k) = \sum_{\kappa=k}^{\infty} p_a(\kappa),
$$
  $E[a] = \sum_{k=1}^{\infty} k \cdot p_a(k) = 1/p_s.$ 

Wir betrachten nun einen Block mit *n* Bit, beginnend bei der Bitposition *ν* + 1. Ein Blockfehler tritt immer dann auf, wenn ein Bit an den Positionen *ν* + 1, ... , *ν* + *n* verfälscht ist.

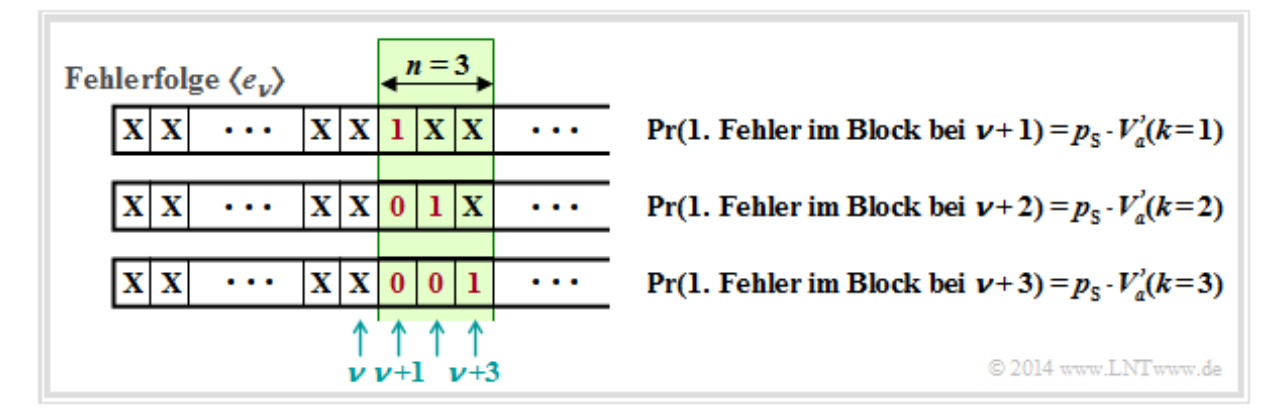

Die Verfälschungswahrscheinlichkeiten werden in der Grafik durch die Fehlerabstandsverteilung *V<sup>a</sup> '*(*k*) ausgedrückt. Irgendwo vor dem Block der Länge *n* = 3 befindet sich der letzte Fehler, aber mindestens im Abstand *k* vom ersten Fehler im Block entfernt. Also ist der Abstand gleich oder größer als *k*, was genau der Wahrscheinlichkeit *V<sup>a</sup> '*(*k*) entspricht.

*Hinweis.* Das Hochkomma soll anzeigen, dass wir später noch eine Korrektur vornehmen müssen, um von der empirisch gefundenen FAV zur richtigen Funktion *V<sup>a</sup>* (*k*) zu kommen.

Für die Blockfehlerwahrscheinlichkeit haben wir nun zwei Gleichungen: Durch Verallgemeinerung des obigen Bildes ergibt sich Gleichung (1). Die zweite Gleichung liefert unsere empirische Untersuchung:

(1) 
$$
p_B(n) = p_S \cdot \sum_{k=1}^n V_a'(k)
$$
, (2)  $p_B(n) = p_S \cdot n^{\alpha} \Rightarrow \sum_{k=1}^n V_a'(k) = n^{\alpha}$ .

Lehrstuhl für Nachrichtentechnik (LNT) 20 / 32 Technische Universität München

### **Fehlerabstandsbetrachtung zum Wilhelm–Modell (2)**

Wir betrachten weiterhin die Blockfehlerwahrscheinlichkeit  $p_B(n)$  für einen Block mit *n* Bit:

(1) 
$$
p_B(n) = p_S \cdot \sum_{k=1}^n V_a'(k)
$$
, (2)  $p_B(n) = p_S \cdot n^{\alpha} \Rightarrow \sum_{k=1}^n V_a'(k) = n^{\alpha}$ .

- Die Gleichung (1) wurde auf der letzten Seite hergeleitet. Sie stellt den Zusammenhang zwischen Blockfehlerwahrscheinlichkeit  $p_B(n)$  und (approximativer) Fehlerabstandsverteilung  $V_a(k)$  her.
- Die Gleichung (2) lieferte unsere empirische Untersuchung zu Beginn dieses Abschnitts.
- Die letzte Gleichung ergibt sich aus Gleichsetzen von (1) und (2).

Durch sukzessives Einsetzen von  $n = 1, 2, 3, ...$  in diese Gleichung erhalten wir mit  $V_a(1) = 1$ :

$$
V_a'(1) = 1^{\alpha}, \t V_a'(1) + V_a'(2) = 2^{\alpha},
$$
  

$$
V_a'(1) + V_a'(2) + V_a'(3) = 3^{\alpha} \Rightarrow V_a'(k) = k^{\alpha} - (k-1)^{\alpha}.
$$

Die aus empirischen Daten gewonnenen Koeffizienten *V<sup>a</sup>* ′(*k*) erfüllen jedoch nicht notwendigerweise die Normierungsbedingung. Um den Sachverhalt zu korrigieren, verwendet Wilhelm folgenden Ansatz:

$$
V_a(k) = V_a'(k) \cdot e^{-\beta \cdot (k-1)} \quad \Rightarrow \quad V_a(k) = [k^{\alpha} - (k-1)^{\alpha}] \cdot e^{-\beta \cdot (k-1)}
$$

Wilhelm bezeichnet diese Darstellung als *L*–Modell, siehe **[Wil11].** Die Konstante *β* ist in Abhängigkeit

- der Symbolfehlerwahrscheinlichkeit  $p_S$ , und
- $\bullet$  des empirisch gefundenen Exponenten *α*  $\Rightarrow$  Bündelungsfaktor 1 *α*

so zu bestimmen, dass die Blockfehlerwahrscheinlichkeit bei unendlich großer Blocklänge gleich 1 wird:

$$
\lim_{n \to \infty} p_B(n) = p_S \cdot \sum_{k=1}^n V_a(k) = p_S \cdot \sum_{k=1}^n [k^{\alpha} - (k-1)^{\alpha}] \cdot e^{-\beta \cdot (k-1)} = 1
$$
  
\n
$$
\Rightarrow \sum_{k=1}^{\infty} [k^{\alpha} - (k-1)^{\alpha}] \cdot e^{-\beta \cdot (k-1)} = 1/p_S.
$$

Um *β* zu bestimmen, wird die **erzeugende Funktion** von *V<sup>a</sup>* (*k*) verwendet, die wir mit *V<sup>a</sup>* (*z*) benennen:

$$
V_a(z) = \sum_{k=1}^{\infty} V_a(k) \cdot z^k = \sum_{k=1}^n [k^{\alpha} - (k-1)^{\alpha}] \cdot e^{-\beta \cdot (k-1)} \cdot z^k.
$$

In **[Wil11]** wird näherungsweise hergeleitet:

$$
V_a(z) = \frac{1}{(1 - e^{-\beta} \cdot z)^{\alpha}}.
$$

Aus der Gleichung für den mittleren Fehlerabstand folgt:

$$
E[a] = \sum_{k=1}^{\infty} k \cdot p_a(k) = \sum_{k=1}^{\infty} V_a(k) = \sum_{k=1}^{\infty} V_a(k) \cdot 1^k = V_a(z=1) = 1/p_s
$$
  
\n
$$
\Rightarrow p_s = [V_a(z=1)]^{-1} = [1 - e^{-\beta} \cdot 1]^{\alpha} \Rightarrow e^{-\beta} = 1 - p_s^{1/\alpha}.
$$

Lehrstuhl für Nachrichtentechnik (LNT) 21 / 32 Technische Universität München

# **Numerischer Vergleich von BSC–Modell und Wilhelm–Modell (1)**

Fassen wir dieses Zwischenergebnis zusammen, das von Wilhelm als *L–Modell* bezeichnet wird.

Das **L–Modell** nach Wilhelm beschreibt die Fehlerabstandsverteilung in der Form

$$
V_a(k) = [k^{\alpha} - (k-1)^{\alpha}] \cdot [1 - p_{\rm S}^{1/\alpha}]^{k-1}.
$$

Dieses Modell soll nun anhand beispielhafter numerischer Ergebnisse erläutert werden.

**Beispiel 1:** Wir gehen zunächst vom **BSC–Modell** aus. Die Verfälschungswahrscheinlichkeit setzen wir aus Darstellungsgründen sehr hoch auf  $p<sub>S</sub> = 0.2$ . In der zweiten Zeile der nachfolgenden Tabelle ist dessen Fehlerabstandsverteilung  $V_a(k) = Pr(a \ge k)$  für  $k \le 10$  eingetragen.

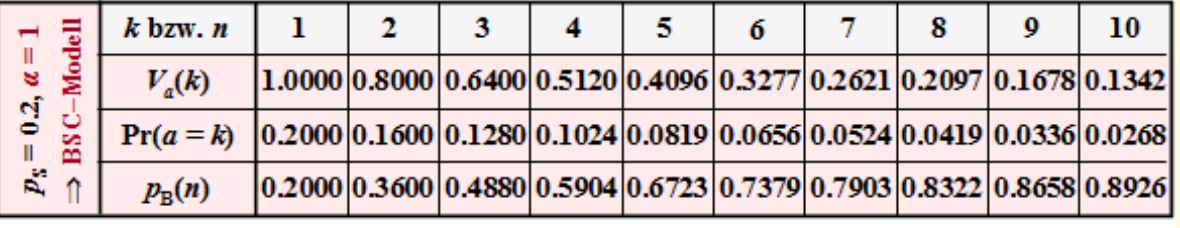

© 2014 www.LNTwww.de (Claus Wilhelm)

Das Wilhelm–Modell mit  $p_S = 0.2$  und  $\alpha = 1$  weist genau die gleiche Fehlerabstandsverteilung  $V_a(k)$ wie das entsprechende **BSC–Modell** auf. Dies zeigt auch die Rechnung. Mit *α* = 1 erhält man aus der Gleichung auf der letzten Seite:

$$
V_a(k) = [k^{\alpha} - (k-1)^{\alpha}] \cdot [1 - p_{\rm S}^{1/\alpha}]^{k-1} = (1 - p_{\rm S})^{k-1}.
$$

Damit besitzen beide Modelle entsprechend den Zeilen 3 und 4 auch

- gleiche Wahrscheinlichkeiten Pr(*a* = *k*) = *V*<sup>a</sup> (*k*–1) *V*<sup>a</sup> (*k*) der Fehlerabstände,
- $\bullet$  gleiche Blockfehlerwahrscheinlichkeiten  $p_B(n)$ .

Im Hinblick auf das folgende Beispiel mit *α* ≠ 1 ist nochmals besonders zu erwähnen:

 $\bullet$  Die Blockfehlerwahrscheinlichkeiten  $p_B(n)$  des Wilhelm–Modells ergeben sich grundsätzlich aus der Fehlerabstandsverteilung *V*<sup>a</sup> (*k*) entsprechend der Gleichung

$$
p_{\rm B}(n) = p_{\rm S} \cdot \sum_{k=1}^{n} V_a(k) \Rightarrow p_{\rm B}(1) = 0.2 \cdot 1 = 0.2, \ p_{\rm B}(2) = 0.2 \cdot (1 + 0.8) = 0.36.
$$

• Im Sonderfall  $\alpha = 1$   $\Rightarrow$  BSC–Modell (und nur in diesem) kann  $p_B(n)$  auch durch Summation über die Fehlerabstandswahrscheinlichkeiten Pr(*a* = *k*) ermittelt werden:

$$
p_{\rm B}(n) = p_{\rm S} \cdot \sum_{k=1}^{n} \Pr(a = k) \Rightarrow p_{\rm B}(1) = 0.2, p_{\rm B}(2) = 0.2 + 0.16 = 0.36.
$$

# **Numerischer Vergleich von BSC–Modell und Wilhelm–Modell (2)**

**Beispiel 2:** Betrachten wir nun einen Kanal mit Bündelfehlercharakteristik. Die Grafik zeigt als grüne Kreise die Ergebnisse für das Wilhelm–L–Modell mit *α* = 0.7. Die rote Vergleichskurve gilt für *α* = 1 (bzw. für den BSC–Kanal) bei gleicher mittlerer Symbolfehlerwahrscheinlichkeit  $p<sub>S</sub> = 0.2$ . Unten rechts sind einige interessante Zahlenwerte angegeben.

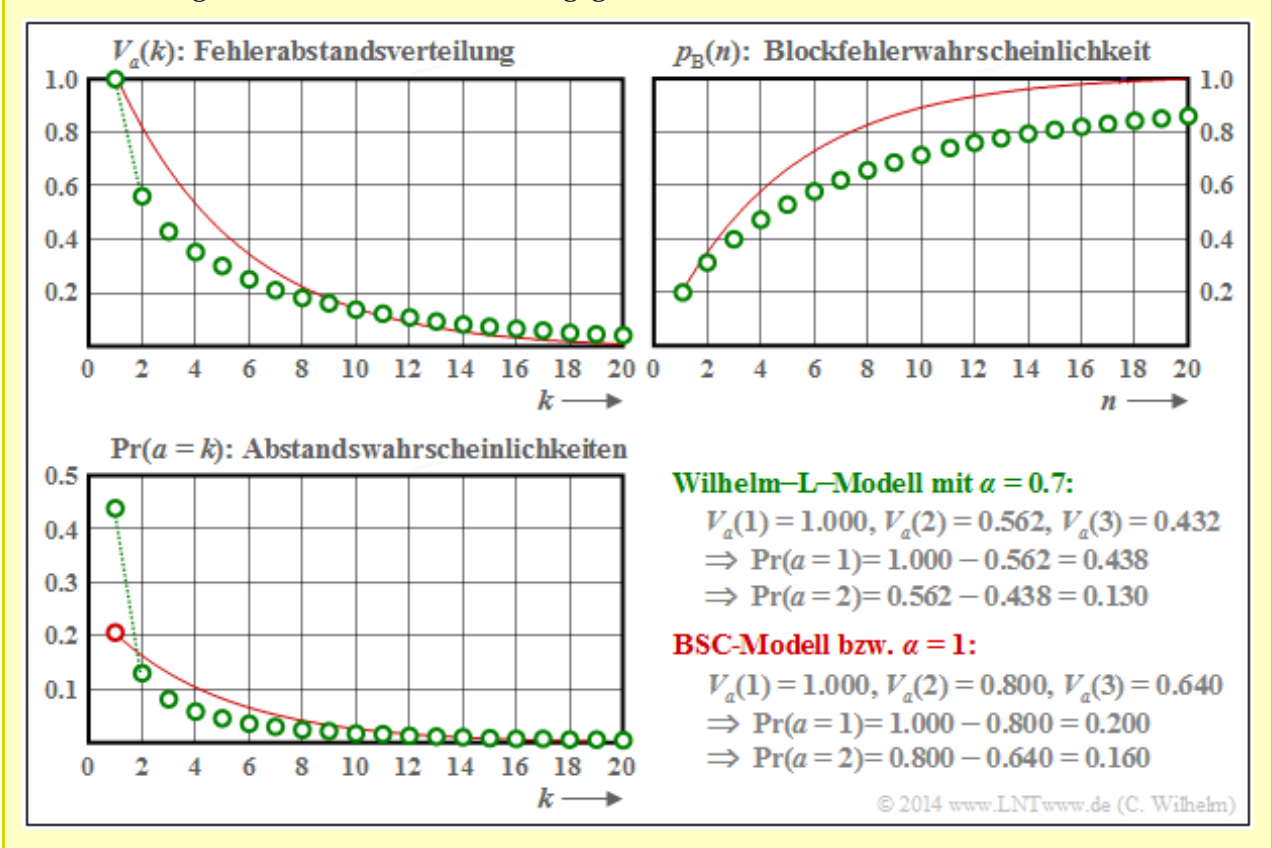

Man erkennt aus diesen Darstellungen:

- $\bullet$  Der Verlauf der Blockfehlerfehlerwahrscheinlichkeit beginnt jeweils mit  $p_B(n = 1) = p_S = 0.2$ , sowohl bei statistisch unabhängigen Fehlern (BSC) als auch bei Bündelfehlern (Wilhelm).
- Beim Bündelfehlerkanal ist Pr(*a* = 1) = 0.438 deutlich größer als beim vergleichbaren BSC ⇒ Pr(*a* = 1) = 0.2. Zudem erkennt man einen abgeknickten Verlauf im unteren Bereich.
- Der mittlere Fehlerabstand E[ $a$ ] =  $1/p<sub>S</sub>$  = 5 ist aber bei gleicher Symbolfehlerwahrscheinlichkeit ebenfalls identisch. Der große Ausreiser bei *k* = 1 wird durch kleinere Wahrscheinlichkeiten für  $k = 2$ ,  $k = 3$  und  $k = 4$  ausgeglichen, sowie durch die Tatsache, dass für große *k* die grünen Kreise – wenn auch nur minimal – oberhalb der roten Vergleichskurve liegen.
- Das wichtigste Ergebnis ist aber, dass die Blockfehlerfehlerwahrscheinlichkeit für *n* > 1 beim Bündelfehlerkanal kleiner ist als beim vergleichbaren BSC–Modell, z.B.:  $p_B(n = 20) = 0.859$ .

Bevor wir dieses interessante Ergebnis interpretieren, beschreiben wie zunächst die endgültige Variante des Kanalmodells nach Wilhelm. Wir nennen es das *Wilhelm–A–Modell*.

# **Fehlerabstandsbetrachtung nach dem Wilhelm–A–Modell**

Wilhelm hat aus der angegebenen **erzeugenden Funktion** *V*<sup>a</sup> (*z*) eine weitere Näherung entwickelt, die er als das *A–Modell* bezeichnet. Die Näherung basiert auf einer Taylorreihenentwicklung.

Das **A–Modell** nach Wilhelm beschreibt die angenäherte Fehlerabstandsverteilung in der Form

$$
V_a(k) = \frac{1 \cdot \alpha \cdot (1 + \alpha) \cdot \ldots \cdot (k - 2 + \alpha)}{(k - 1)!} \cdot \left[1 - p_{\rm S}^{1/\alpha}\right]^{k - 1}
$$

Insbesondere ergibt sich  $V_a(k=1) = 1$  und  $V_a(k=2) = \alpha \cdot (1 - p_S^{-1/\alpha})$ . Hierbei ist zu berücksichtigen, dass der Zähler des Vorfaktors aus *k* Faktoren besteht. Für *k* = 1 ergibt sich dieser demzufolge zu 1.

Im nachfolgenden Beispiel vergleichen wir die Unterschiede der beiden Wilhelm–Modelle (L bzw. A) hinsichtlich der resultierenden Blockfehlerwahrscheinlichkeit.

**Beispiel 3:** Nebenstehende Grafik zeigt den Verlauf der Blockfehlerwahrscheinlichkeiten  $p_B(n)$  für drei verschiedene *α*–Werte, erkennbar an den Farben

- Rot:  $\alpha = 1$   $\Rightarrow$  BSC–Modell,
- Blau:  $\alpha = 0.95$   $\Rightarrow$  schwache Bündelung,
- Grün:  $\alpha = 0.70 \implies$  starke Bündelung.

Die durchgezogennen gelten für Linien das A–Modell und die gestrichelten für das L–Modell. Die im Bild angegebenen Zahlenwerte für  $p_B(n = 100)$  beziehen sich ebenfalls auf das A–Modell.

Für  $\alpha$  = 1 geht sowohl das A–Modell als auch das L– Modell in das BSC–Modell (rote Kurve) über. Desweiteren ist anzumerken:

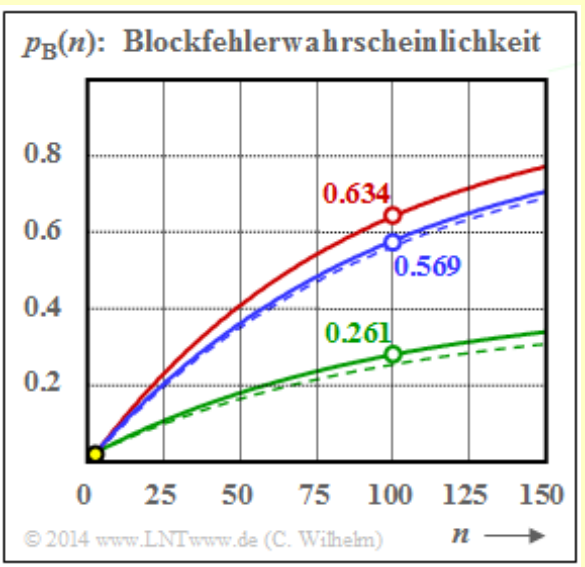

- Die Symbolfehlerwahrscheinlichkeit  $p_S = 0.01 \implies E[a = 100]$  ist hier (einigermaßen) realistisch angenommen. Alle Kurven starten deshalb bei  $p_B(n = 1) = 0.01$  ⇒ gelbe Markierung.
- Der Unterschied zwischen zwei gleichfarbigen Kurven ist gering (bei starker Bündelung etwas größer), wobei die durchgezogene Kurve stets oberhalb der gestrichelten Kurve liegt.
- Auch dieses Beispiel zeigt: Je stärker die Bündelung (kleineres  $\alpha$ ), desto kleiner ist  $p_B(n)$ . Dies gilt allerdings nur, wenn man wie hier von einer konstanten Fehlerwahrscheinlichkeit  $p_\mathrm{S}$  ausgeht.
- Ein (dürftiger) Erklärungsversuch: Nehmen wir an, dass bei BSC mit sehr kleinem $p_S$  jeder Blockfehler von genau einem Symbolfehler herrührt, dann wird bei gleicher Symbolfehleranzahl die Anzahl der Blockfehler kleiner, wenn zwei Symbolfehler in einen Block fallen (Bündelung).
- Noch ein (passendes?) Beispiel aus dem täglichen Leben. Man kann eine Straße mit konstantem Verkehrsaufkommen leichter überqueren, wenn die Fahrzeuge "irgendwie gebündelt" kommen.

## **Fehlerkorrelationsfunktion des Wilhelm–Modells**

Eine weitere Beschreibungsform der digitalen Kanalmodelle neben der Fehlerabstandsverteilung *V<sup>a</sup>* (*k*) ist die Fehlerkorrelationsfunktion  $\varphi_e(k)$  – abgekürzt FKF. Geht man von der binären Fehlerfolge  $\langle e_v \rangle$ mit *e<sup>ν</sup>* ∈ {0, 1} aus, wobei *e<sup>ν</sup>* = 0 eine richtige Übertragung und *e<sup>ν</sup>* = 1 einen Symbolfehler (Bitfehler) hinsichtlich des *ν*–ten Bits bezeichnet, so gilt folgende Definition:

$$
\varphi_e(k) = \mathbf{E}[e_{\nu} \cdot e_{\nu+k}] = \overline{e_{\nu} \cdot e_{\nu+k}}.
$$

*φe* (*k*) gibt die (zeitdiskrete) **Autokorrelationsfunktion** der ebenfalls zeitdiskreten Zufallsgröße *e* an. Die überstreichende Linie in der rechten Gleichung kennzeichnet die Zeitmittelung.

Der Fehlerkorrelationswert *φ<sup>e</sup>* (*k*) liefert statistische Aussagen bezüglich zwei um *k* auseinander liegende Folgenelemente, zum Beispiel über *e<sup>ν</sup>* und *eν*+*<sup>k</sup>* . Die dazwischen liegenden Elemente *eν*+1 , ... , *eν*+*k*–1 beeinflussen den *φ<sup>e</sup>* (*k*)–Wert nicht.

Die **Fehlerkorrelationsfunktion** des Wilhelm–Modells kann wie folgt angenähert werden:

$$
\varphi_e(k) = p_{\rm S} \cdot \left[1 - \frac{\alpha}{1!} \cdot C - \frac{\alpha \cdot (1 - \alpha)}{2!} \cdot C^2 - \ldots - \frac{\alpha \cdot (1 - \alpha) \cdot \ldots \cdot (k - 1 - \alpha)}{k!} \cdot C^k\right].
$$

Zur Abkürzung ist hierbei  $C = 1 - p_S^{-1/\alpha}$  verwendet. Auf die Herleitung wird hier verzichtet.

Nachfolgend werden die Eigenschaften der Fehlerkorrelationsfunktion an einem Beispiel aufgezeigt.

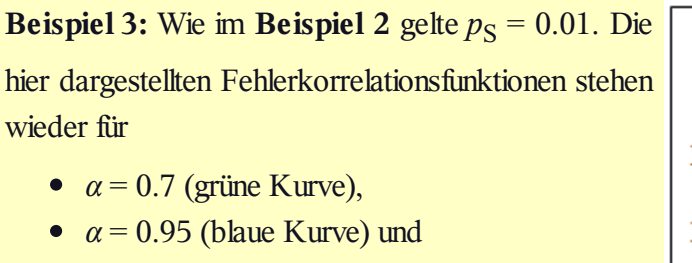

•  $\alpha = 1$  (BSC, rote Kurve).

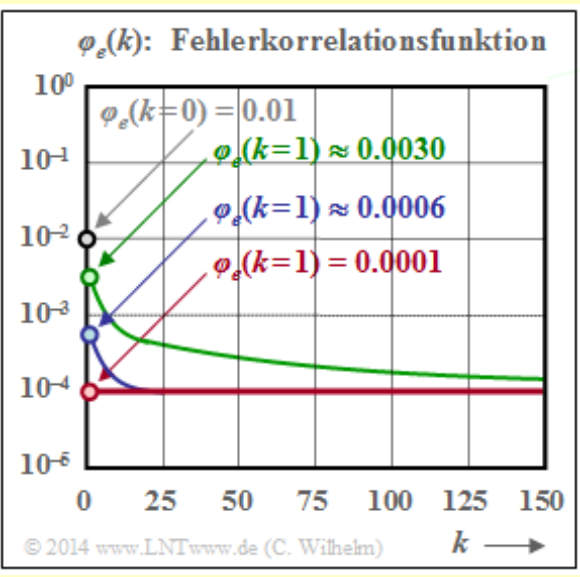

Die nachfolgenden Aussagen lassen sich weitgehend verallgemeinern, siehe auch **GE–Modell:**

- Der FKF-Wert an der Stelle  $k = 0$  ist bei allen Kanälen gleich  $p_S = 0.01$  (markiert durch den Kreis mit grauer Füllung) und der Grenzwert für  $k \to \infty$  liegt stets bei  $p_S^2 = 0.0001$ .
- Dieser Endwert wird beim BSC–Modell bereits bei *k* = 1 erreicht (rot gefüllte Markierung). Hier kann die FKF also nur die beiden Werte  $p_S$  und  $p_S^2$  annehmen.
- Auch für für *α* ≠ 1 erkennt man einen Knick bei *k* = 1. Danach verläuft die FKF monoton fallend. Der Abfall ist umso langsamer, je kleiner *α* ist, also je gebündelter die Fehler auftreten.

### **Analyse von Fehlerstrukturen mit dem Wilhelm–Modell (1)**

Wilhelm hat sein Kanalmodell hauptsächlich deshalb entwickelt, um aus gemessenen Fehlerfolgen Rückschlüsse über die dabei auftretenden Fehler machen zu können. Aus der Vielzahl der Analysen in **[Wil11]** sollen hier nur einige wenige angeführt werden, wobei stets die Symbolfehlerwahrscheinlichkeit  $p<sub>S</sub> = 0.001$  zugrunde liegt. In den Grafiken gilt jeweils die rote Kurve für statistisch unabhängige Fehler (BSC bzw. *α* = 1) und die grüne Kurve für einen Bündelfehlerkanal mit *α* = 0.7. Zudem soll gelten:

**Definition:** Ein **Fehlerburst** (oder kurz *Burst*) beginnt stets mit einem Symbolfehler und endet, wenn *k*<sub>Burst</sub> – 1 fehlerfreie Symbole aufeinanderfolgen; *k*<sub>Burst</sub> bezeichnet den *Burst–Endeparameter*. Das *Burstgewicht* G<sub>Burst</sub> entspricht der Anzahl aller Symbolfehler im Burst. Bei einem Einzelfehler gilt  $G_{\text{Burst}} = 1$  und die *Burstlänge L*<sub>Burst</sub> (bestimmt durch den ersten und letzten Fehler) ist ebenfalls 1.

#### **Wahrscheinlichkeit eines Einzelfehlers in einer Probe der Länge**  $n \Rightarrow p_1$

Für den BSC–Kanal ( $\alpha = 1$ ) gilt  $p_1 = n \cdot 0.001 \cdot 0.999^{n-1} \Rightarrow$ rote Kurve. Aufgrund der doppel–logarithmischen Darstellung ergibt sich mit diesen Zahlenwerten ein (nahezu) linearer Verlauf. Beim BSC–Modell treten also Einzelfehler in einer Probe der Länge *n* = 100 mit etwa 9% Wahrscheinlichkeit auf. Beim Bündelfehlerkanal mit *α* = 0.7 (grüne Kurve) beträgt die entsprechende Wahrscheinlichkeit nur etwa 0.7% und der Kurvenverlauf ist hier leicht gekrümmt. Bei der folgenden Rechnung gehen wir zunächst von der Annahme aus, dass der Einzelfehler in der Probe der Länge *n* an Position *b* auftritt:

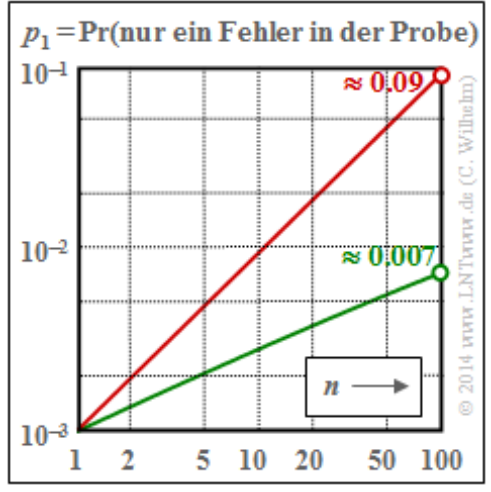

Bei einem Einzelfehler müssen dann noch *n* – *b* fehlerfreie

Symbole folgen. Nach Mittelung über die möglichen Fehlerpositionen *b* erhält man somit:

$$
p_1 = p_S \cdot \sum_{b=1}^{n} V_a(b) \cdot V_a(n+1-b).
$$

Wegen der Ähnlichkeit mit der Signaldarstellung eines **Digitalen Filters** kann man die Summe als Faltung von *V<sup>a</sup>* (*b*) mit sich selbst bezeichnen. Für die erzeugende Funktion *V<sup>a</sup>* (*z*) wird aus der Faltung ein Produkt (bzw. wegen *V<sup>a</sup>* (*b*) ∗ *V<sup>a</sup>* (*b*) das Quadrat) und man erhält folgende Gleichung:

$$
V_a(z=1) \cdot V_a(z=1) = [V_a(z=1)]^2 = [1 - (1 - ps^{1/\alpha})]^{-2\alpha}.
$$

Mit der spezifischen **Fehlerabstandsverteilung** *V<sup>a</sup>* (*z*) erhält man somit folgendes Endergebnis:

$$
p_1 = p_S \cdot \frac{2\alpha \cdot (2\alpha + 1) \cdot \ldots \cdot (2\alpha + n - 2)}{(n - 1)!} \cdot (1 - p_S^{1/\alpha})^{n-1}
$$

Lehrstuhl für Nachrichtentechnik (LNT) 26 / 32 Technische Universität München

### **Analyse von Fehlerstrukturen mit dem Wilhelm–Modell (2)**

## **Mittlere** Fehleranzahl in einem Burst mit dem Burst–Endeparameter  $k_{\text{Burst}} \Rightarrow E[G_{\text{Burst}}]$

Die mittlere Symbolfehlerwahrscheinlichkeit wird weiterhin mit  $p<sub>S</sub> = 0.001$  als (relativ) klein angenommen.

#### **(1) Rote Kurve für den BSC–Kanal (bzw.** *α* **= 1):**

- Der Parameter  $k_{\text{Burst}} = 10$  bedeutet beispielsweise, dass der Burst beendet ist, wenn nach einem Fehler neun fehlerfreie Symbole aufeinanderfolgenden. Die Wahrscheinlichkeit für einen Fehlerabstand  $a \leq 9$  ist bei kleinem *p*<sub>S</sub> (hier: 0.001) äußerst klein. Daraus folgt weiter, dass dann (fast) jeder Einzelfehler als ein "Burst" aufgefasst wird, und es gilt  $E[G_{\text{Burst}}] \approx 1.01$ .
- Bei größerem Burst–Endeparameter nimmt auch die Wahrscheinlichkeit  $Pr(a \leq k_{\text{Burst}})$  deutlich zu und es

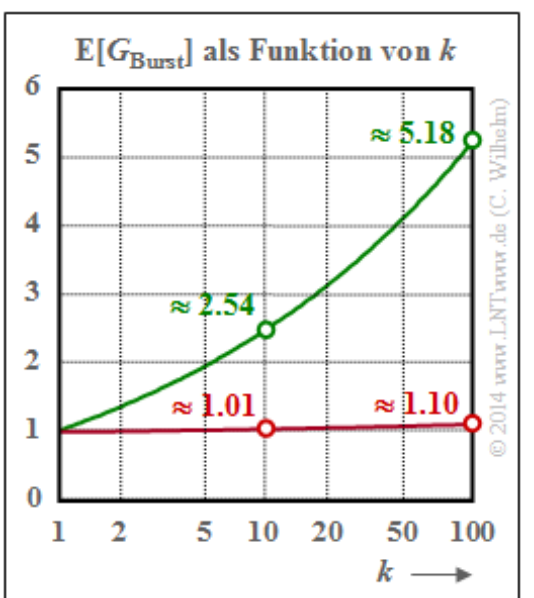

kommt zu "Bursts" mit mehr als einem Fehler. Wählt man beispielsweise  $k_{\text{Burst}} = 100$ , so beinhaltet ein "Burst" im Mittel 1.1 Symbolfehler.

• Das bedeutet gleichzeitig, dass es auch beim BSC-Modell zu langen Fehlerbursts (entsprechend unserer Definition) kommen kann, wenn bei gegebenem  $p_S$  der Burst-Endeparameter zu groß gewählt ist oder bei vorgegebenem  $k_{\rm Burst}$  die mittlere Fehlerwahrscheinlichkeit  $p_{\rm S}$  zu groß ist.

#### **(2) Grüne Kurve für den Wilhelm–Kanal mit** *α* **= 0.7:**

Das hier angegebene Verfahren zur numerischen Bestimmung der mittleren Fehleranzahl E[ $G_{\rm{Burst}}$ ] eines Bursts kann unabhängig vom *α*–Wert angewendet werden. Man geht wie folgt vor:

- **•** Entsprechend den Fehlerabstandswahrscheinlichkeiten  $Pr(a = k)$  generiert man eine Fehlerfolge  $e_1, e_2, \ldots, e_i, \ldots$  mit den Fehlerabständen  $a_1, a_2, \ldots, a_i, \ldots$
- Ist ein Fehlerabstand  $a_i \geq k_{\text{Burst}}$ , so kennzeichnet dieser das Ende eines Bursts. Ein solches Ereignis tritt mit der Wahrscheinlichkeit Pr $(a \ge k_{\text{Burst}}) = V_a(k_{\text{Burst}})$  ein.
- Wir zählen solche Ereignisse " $a_i \geq k_{\text{Burst}}$ " im gesamten Block der Länge *n*. Deren Anzahl ist gleichzeitig die Anzahl der Burst im Block. Wir bezeichnen diese Anzahl mit  $N_{\rm{Burst}}$ .
- Gleichzeitig gilt die Beziehung  $N_{\text{Burst}} = N_{\text{Fehler}} \cdot V_a(k_{\text{Burst}})$ , wobei  $N_{\text{Fehler}}$  die Anzahl aller Fehler im Block angibt. Daraus lässt sich die mittlere Fehlerzahl pro Burst in einfacher Weise berechnen:

$$
E[G_{\text{Burst}}] = \frac{N_{\text{Fehler}}}{N_{\text{Burst}}} = \frac{1}{V_a(k_{\text{Burst}})}.
$$

Die Marker in der Grafik korrespondieren mit folgenden Zahlenwerten der **Fehlerabstandsverteilung.** Die grünen Kreise (Wilhelm–Kanal,  $\alpha = 0.7$ ) ergeben sich aus  $V_a(10) = 0.394$  und  $V_a(100) = 0.193$ , die roten Kreise (BSC–Kanal,  $\alpha = 1$ ) sind die Kehrwerte von  $V_a(10) = 0.991$  und  $V_a(100) = 0906$ .

## **Bilder im BMP–Format (1)**

Eines der ältesten Bildformate ist das so genannte Bitmap–Format. Entsprechende Dateien werden mit der Endung "bmp" gekennzeichnet. Wesentliche Eigenschaften von BMP–Bildern sind:

- Unter einer Bitmap versteht man eine Matrix von Bildpunkten, deren einzelne Elemente auch als Pixel (*Picture Elements*) bezeichnet werden. Abgespeichert werden die Bildpunkte zeilenweise, jeweils von rechts unten nach links oben.
- Jedes Pixel bekommt noch einen RGB–Farbwert aus den additiven Grundfarben Rot, Grün und Blau zugewiesen. Je größer der Farbwert sein kann, desto feiner können die darzustellenden Farben abgestuft werden.
- Die Farbtiefe eines Bildes wird in Bits per Pixel (BPP) angegeben. Gängig sind Farbtiefen von 1 (Schwarzweißbild), 4, 8 und 24 (Echtfarbbild, *True Color*).
- Da die meisten Bilder nicht das gesamte Farbenspektrum ausnutzen, kann man in jeder Bitmap eine spezifische Zuordnung in Form einer Farbtabelle definieren. So lassen sich auch mit relativ geringer Farbtiefe (bis zu 8 Bit) die Bilder mit guter Farbqualität darstellen.

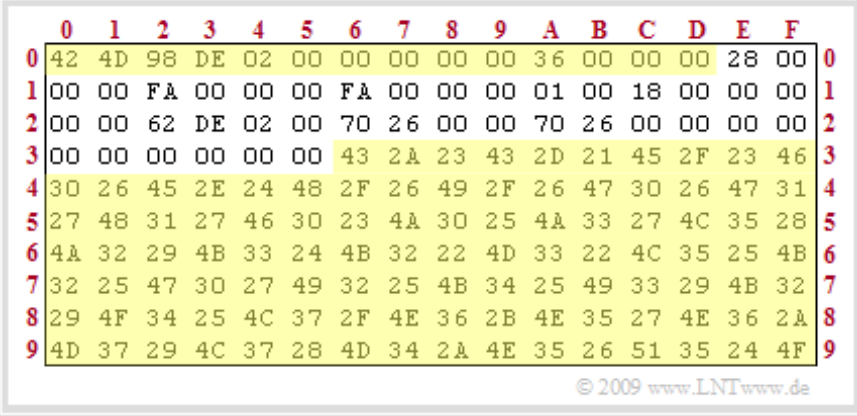

Eine jede BMP–Datei besteht aus drei Teilblöcken, wie die obere Grafik beispielhaft verdeutlicht:

- dem **Dateikopf** (14 Byte),
- dem **Informationsblock** (mindestens 40 Byte), und anschließend
- dem **Bilddatenblock**.

Die Erklärung der einzelnen Blöcke folgt auf der nächsten Seite.

## **Bilder im BMP–Format (2)**

Nachfolgend sehen Sie die ersten 160 Byte der Datei "LNTprofs.bmp". Gelb hinterlegt sind sowohl der Dateikopf (in Hexadezimaldarstellung von 0x00 bis 0x0D) als auch der Bilddatenbereich (ab 0x36). Nicht hinterlegt ist der 40 Byte–Informationsblock (von 0x0E bis 0x35).

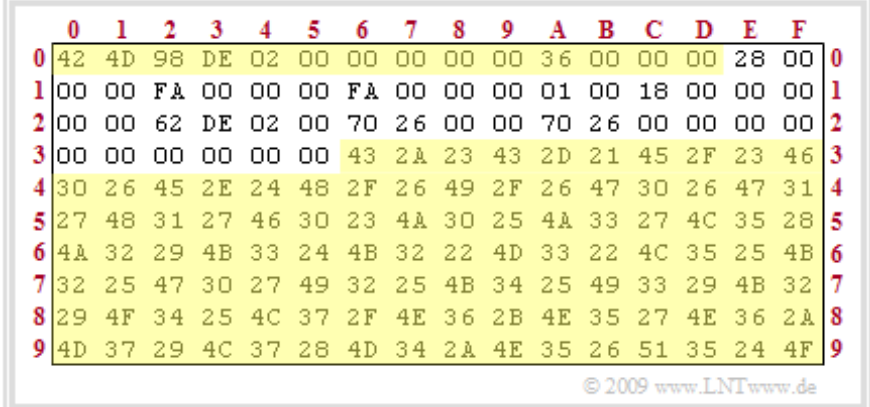

Der **Dateikopf** beinhaltet folgende Informationen (der Präfix 0x zeigt die Hexadezimaldarstellung an):

- $0x00$  ...  $0x01$  (2 Byte) BMP–Kennung:  $0x 42 4D \Rightarrow$  "BM",
- $0x02$  ...  $0x05$  (4 Byte) Dateigröße in Byte:  $0x 02$  DE  $98 \Rightarrow 188056d$ ,
- 0x06 ... 0x09 (5 Byte) reserviert (muss immer mit Nullen belegt sein),
- $0x0A$  ...  $0x0D$  (4 Byte) Offset (Beginn der Bilddaten):  $0x 00 00 00 36 \Rightarrow 54d$ .

**Hinweis:** Diese Angaben gelten allerdings nur für den Intel–Prozessor, der nach der so genannten *Little–Endian–Byteanordnung* vom niederwertigsten (LSB) zum höchstwertigen (MSB) Byte liest. Die Anordnung 98 DE 02 00 der Bytes 2, 3, 4 und 5 ist somit als 0x 00 02 DE 98 zu interpretieren, was der Dezimalzahl 188056 entspricht.

Der **40 Byte–Informationsblock** beinhaltet folgende Werte:

- $0x0E$  ...  $0x11$  (4 Byte) Länge des Info–Blocks:  $0x 28 \Rightarrow 40d$ ,
- $0x12... 0x15$  (4 Byte) Bildbreite in Pixel:  $0xFA \Rightarrow 250d$ ,
- $0x16$  ...  $0x19$  (4 Byte) Bildhöhe in Pixel:  $0xFA$   $\Rightarrow$  250d,
- 0x1A ... 0x1B (2 Byte) Anzahl der Farbebenen (immer auf 1 gesetzt),
- $0x1C$  ...  $0x1D$  (2 Byte) Bits per Pixel (BPP):  $0x0018$   $\Rightarrow$  24d,
- 0x1E ... 0x21 (4 Byte) Art der Datenkomprimierung,
- $0x22$  ...  $0x25$  (4 Byte) Größe der Bitmap in Byte:  $0x 02$  DE  $62 \Rightarrow 188002$ d,
- $0x26$  ...  $0x29$  (4 Byte) Horizontalauflösung in Pixel/Meter:  $0x 26 70 \Rightarrow 9840d$ ,
- $0x2A$  ...  $0x2D$  (4 Byte) Vertikalauflösung in Pixel/Meter:  $0x 26 70 \Rightarrow 9840d$ ,
- 0x2E ... 0x31 (4 Byte) Anzahl der verwendeten Farben,
- 0x32 ... 0x35 (4 Byte) Anzahl der wichtigen Farben.

Anschließend beginnt mit 0x 43 2A 23 der **Bilddatenbereich** (im Beispiel jeweils drei Byte pro Pixel für R – G – B). Da auch hier (beim Intel–Prozessor) die *Little–Endian–Byteanordnung* gilt, bezeichnen diese Einträge die Farbwerte R = 23, G = 2A, B = 43 (jeweils hexadezimal).

Die Bilder auf der nächsten Seite machen deutlich, dass bereits wenige Fehler in Dateikopf (14 Byte) oder Informationsblock (40 Byte) genügen, um ein Bild völlig unbrauchbar zu machen. Der Header einer Multimedia–Datei sollte deshalb besonders geschützt werden. Bei BMP umfasst dieser Header 54 Byte.

## **Übertragungsfehler im Dateikopf und Informationsblock**

Mit einer Bilderserie sollen die Auswirkungen von Übertragungsfehlern innerhalb von Dateikopf (0x00– 0x0D) und Informationsblock (0x0E–0x35) verdeutlicht werden. Die folgende Abbildung zeigt den Hexadezimal–Dump der verfälschten Datei im Vergleich zur Originaldatei.

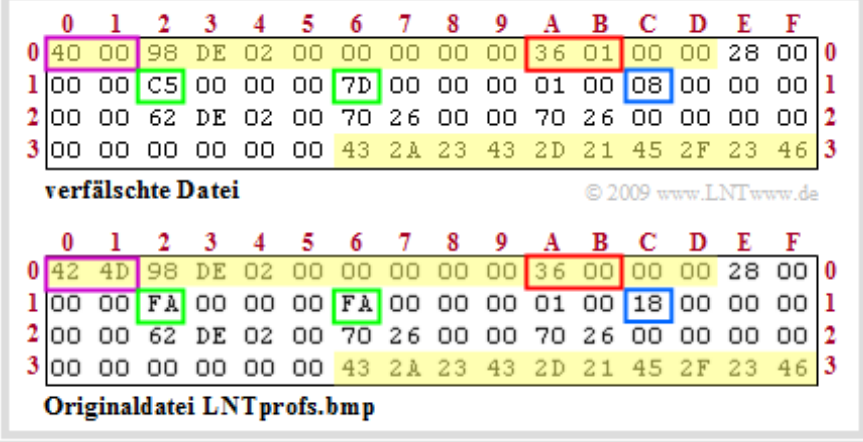

Unten sehen Sie die Bilder, die sich ergeben, wenn die fünf Fehlerblöcke sukzessive korrigiert werden:

- Die gegebene Datei lässt sich gar nicht öffnen. Korrigiert man die beiden ersten Byte (violette Markierung) in 0x 42 4D, so ergibt sich das linke obere Bild (einheitlich grau).
- Korrigiert man die Bildbreite und Bildhöhe von 197 x 125 Pixel auf 250 x 250 Pixel (grüne Markierung), so ergibt sich das mittlere Bild oben (bereits mit richtiger Größe).
- Zum rechten oberen Bild kommt man durch Berichtigung der Farbtiefe von 8 BPP auf 24 BPP (hexadezimal 18, blaue Markierung).
- Durch Korrektur des roten Fehlerblocks im Bereich 0x0A ... 0x0D (Offset) erhält man schließlich das Originalbild "LNTprofs.bmp".

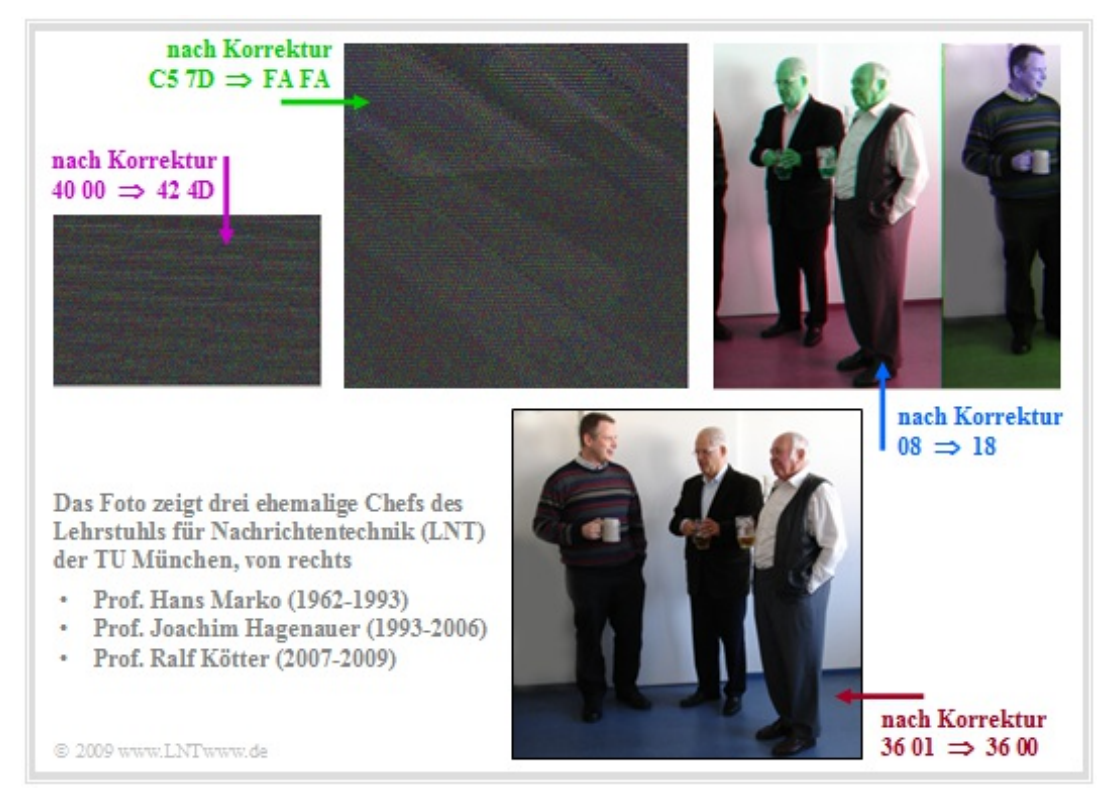

### **BMP– und WAV–Dateien nach BSC–Verfälschung**

Die folgende Bilderserie zeigt den Einfluss von statistisch unabhängigen Fehlern (BSC–Modell) mit den Fehlerwahrscheinlichkeiten  $p = 10^{-3}$ ,  $p = 10^{-2}$  und  $p = 10^{-1}$ . Der Dateiheader ist jeweils fehlerfrei.

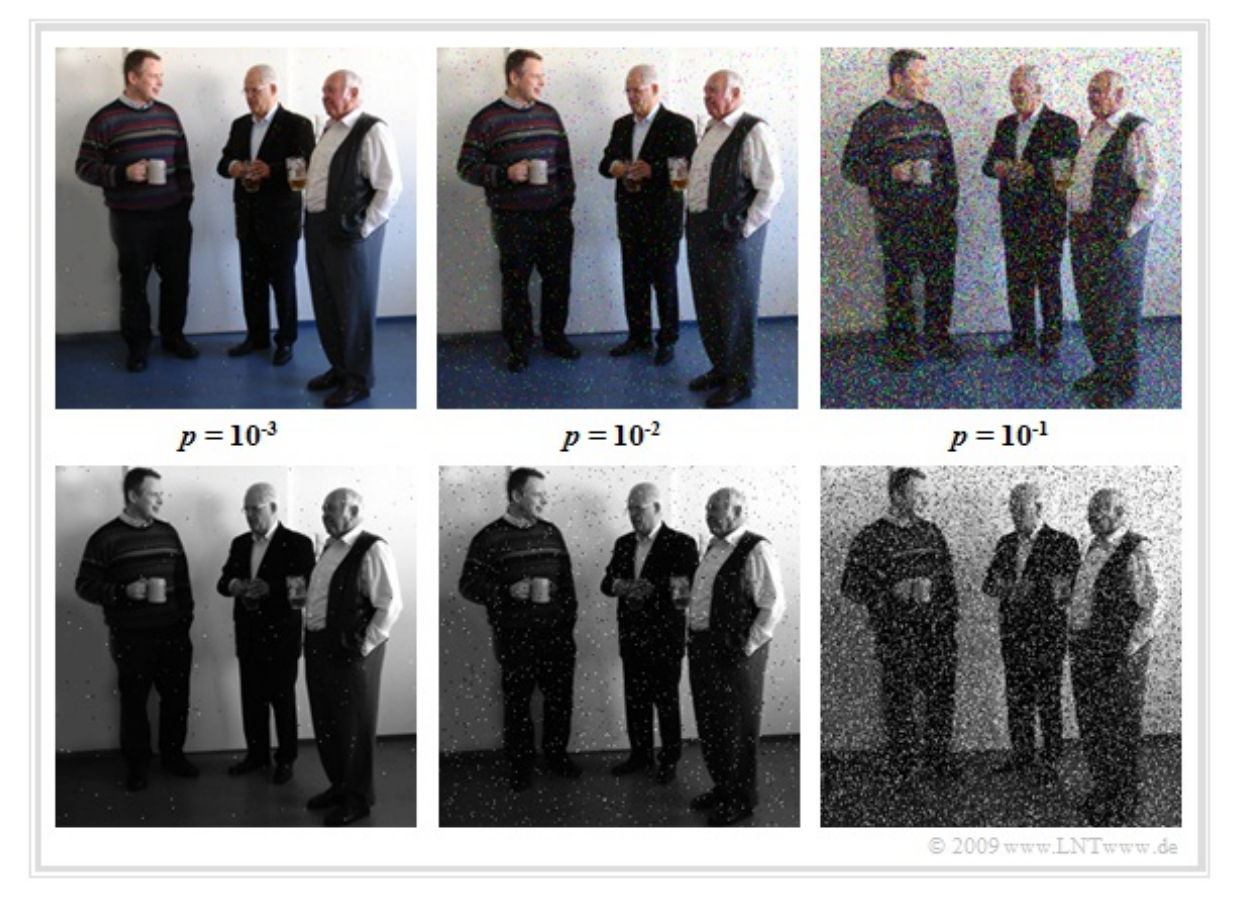

Bei der oberen Reihe wurde vom Farbbild "LNTprofs.bmp" mit 24 BPP ausgegangen; der eigentliche Bildbereich umfasst 250 x 250 x 24 =  $1.5 \cdot 10^6$  Bit. Die untere Reihe basiert auf einem Graustufenbild mit 8 BPP. Die Datei ist somit etwa um den Faktor 3 kleiner als die Farbdatei. Man erkennt:

- Die Fehlerwahrscheinlichkeit  $p = 10^{-3}$  ist noch nicht allzu störend. Beim Farbbild sind damit etwa 1500 Bit und auch vergleichsweise ebensoviele Pixel verfälscht (statistische Aussagen). Beim Graustufenbild sind es wegen der kleineren Datei nur etwa 500 Bitfehler.
- Subjektiv ist der störende Eindruck von Bitfehlern beim Graustufenbild trotz kleinerer Bitfehlerzahl etwa genau so wie beim Farbbild, da sich bei letzterem manche Bitfehler nur in einer marginalen Farbveränderung auswirken.

Nachfolgend finden Sie das mit dem BSC-Modell verfälschte Audio "Stille.wav" mit unterschiedlichen Fehlerwahrscheinlichkeiten (BER: *Bit Error Rate*). Der besonders zu schützende Dateiheader umfasst bei WAV–Dateien 43 Byte. Die Länge der Audios ist ca. 10 Sekunden.

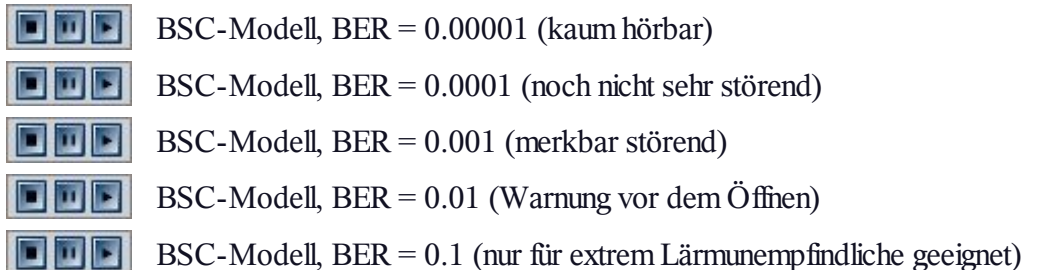

## **BMP– und WAV–Dateien mit Bündelfehlern**

Das linke Bild (A) zeigt die Originaldatei "Weiß.bmp" mit ausschließlich weißen Pixeln. Das Ergebnis ist unabhängig von der Farbtiefe, doch ist die Datei "Weiß1.bmp" (1 BMP, 4046 Byte) nahezu um den Faktor 24 kleiner als die Datei "Weiß24.bmp" (24 BPP, 90456 Byte). Nahezu deshalb, weil der Header bei beiden Dateien gleich groß ist und in der 1 BPP–Datei ebenfalls eine Farbtabelle mit enthalten ist.

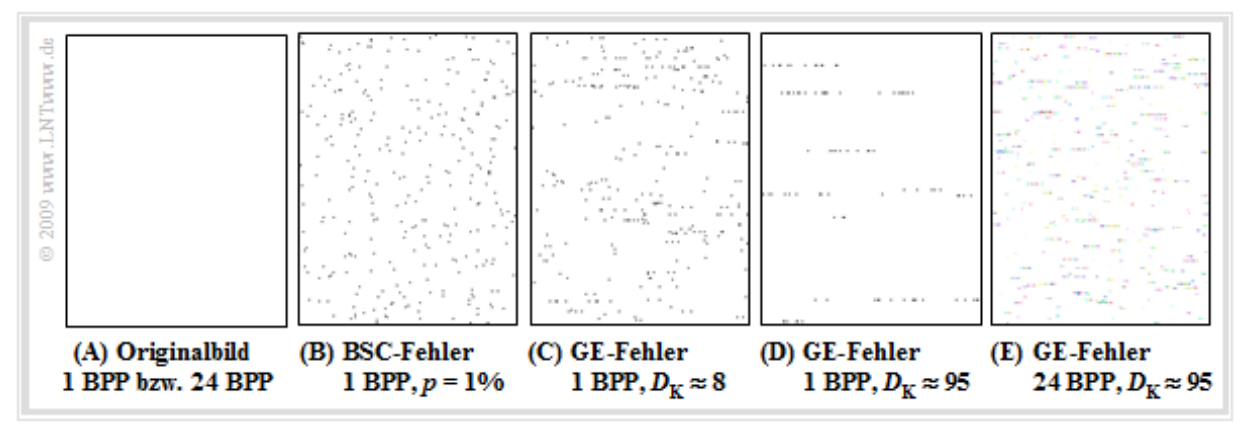

Bei den vier rechten Bildern sind jeweils Übertragungsfehler mit der (mittleren) Fehlerwahrscheinlichkeit  $p_M = 0.01$  berücksichtigt. Man erkennt:

- Die Fehler im Bild (B) sind statistisch unabhängig und wurden gemäß dem BSC–Modell generiert. Sie sind zufällig über die gesamte Bildfläche verteilt.
- Dagegen zeigen die Bilder (C) und (D) Bündelfehlerstrukturen (GE–Modell) mit unterschiedlichen Fehlerkorrelationsdauern  $D_K \approx 8$  bzw.  $D_K \approx 95$ . Man erkennt, dass BMP–Bilder zeilenweise abgespeichert werden.
- Bei den 1 BPP–Bildern (B), (C) und (D) ist im statistischen Mittel jedes 100. Pixel verfälscht. Bei der 24 BPP–Datei (E) gibt es demgegenüber trotz gleicher Fehlerwahrscheinlichkeit  $p_M = 1\%$ mehr Pixelverfälschungen.
- Ein Vergleich der Bilder (D) und (E) zeigt die unterschiedlichen Korrelationsdauern bezogen auf Pixel (≈ 95 gegenüber ≈ 4). Außerdem erkennt man, dass im Bild (E) die Fehlerpixel farbig sind.

Die nachfolgenden Audios sollen den Einfluss von statistisch unabhängigen Fehlern bzw. Bündelfehlern auf WAV-Dateien zeigen. Zunächst gehen wir von der Datei "Stille.wav" aus.

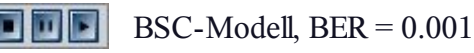

GE-Modell,  $D_K = 8$ 

GE-Modell,  $D_K = 1000$ 

Man erkennt, dass eine kurze Fehlerkorrelationsdauer des GE–Modells im Ergebnis sich nicht allzu sehr von statistisch unabhängigen Fehlern unterscheidet, da jeder Abtastwert mit 16 Bit dargestellt wird. Auch beim nachfolgenden kurzen Musikstück beträgt die mittlere Fehlerwahrscheinlichkeit jeweils 0.1%.

**In Fair** BSC-Modell, BER = 0.001

GE-Modell,  $D_K = 8$ 

GE-Modell,  $D_K = 1000$